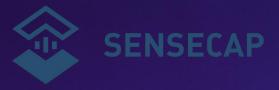

# SenseCAP Tracker T1000-A/B User Guide

Version: V1.2

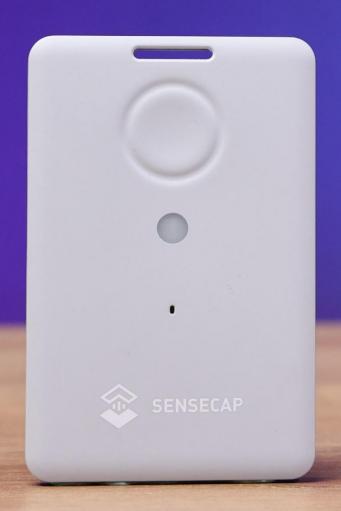

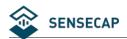

# Contents

| 1. Introduction                                  |                 |
|--------------------------------------------------|-----------------|
| 2. Features                                      | 6               |
| 2.1 Hardware Specifications                      | 6               |
| 2.2 Model Selection                              | 7               |
| 2.3 How to Get the Location                      |                 |
| 2.3.1 Get the GNSS Location                      |                 |
| 2.3.2 Get the Wi-Fi Location                     | 11              |
| 2.3.3 Get the Bluetooth Location                 | 11              |
| 2.3.4 How to use the LoRaWAN Network             | 11              |
| 2.3.5 Application                                |                 |
| 2.4 Main Function                                |                 |
| 2.4.1 Work Mode                                  | 13              |
| 2.4.2 Enable or Disable Sensors                  |                 |
| 2.4.3 Data Cache                                 |                 |
| 3. How to Operate the Button                     |                 |
| 4. How to Configure via Bluetooth                |                 |
| 4.1 Download SenseCAP Mate App                   |                 |
| 4.2 Quick Start with SenseCAP Server             |                 |
| 4.3 Setting the Tracker Parameters through the A | pp18            |
| 4.3.1 Enable Bluetooth Pairing                   | 18              |
| 4.3.2 Test the Sensor                            | 19              |
| 4.3.3 Set the LoRa Parameters                    | 20              |
| 4.3.4 Explanation of Frequency Plan and EUI      | 21              |
| 4.3.5 Setting the Work Mode                      | 23              |
| 4.3.6 Configuring Geolocation Settings           |                 |
| 4.3.7 Sending and Exiting Bluetooth Pairing      | 28              |
| 5. Binding the Device and Checking the Data      | 29              |
| 5.1 Check Data via App                           | 29              |
| 5.2 Check Data via SenseCAP Portal               | 29              |
| 5.2.1 Create Account and Query Data              | 30              |
| 5.2.2 API Instruction                            | 31              |
| 6. Payload Decoder and Format                    | 32              |
| 6.1 Decoder Code – GitHub Link                   | 32              |
| 6.2 Uplink Packet Parsing                        | 32              |
| 6.2.1 Device Status Packet -Event Mode 0x0       | 133             |
| 6.2.2 Device Status Packet -Periodic Mode 0      | x0237           |
| 6.2.3 Heartbeat Packet -0x05                     | 38              |
| 6.2.4 GNSS Location and Sensor Packet-0x0        | 9639            |
| 6.2.5 Wi-Fi Location and Sensor Packet-0x07      | <sup>7</sup> 41 |
| 6.2.6 Bluetooth Location and Sensor Packet-      | 0x0843          |
| 6.2.7 GNSS Location Only Packet-0x09             | 45              |
| 6.2.8 Wi-Fi Location Only Packet-0x0A            | 47              |

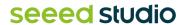

#### User Guide

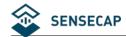

| 6.2.9 Bluetooth Location Only Packet-0x0B                              | 49 |
|------------------------------------------------------------------------|----|
| 6.2.10 Error Code Packet-0x0D                                          | 51 |
| 6.2.11 Positioning Status and Sensor Packet-0x11                       | 51 |
| 6.3 Downlink Packet, FPort=5                                           |    |
| 6.3.1 Setting the SOS Mode -0x80                                       | 54 |
| 6.3.2 Setting the Uplink Interval -0x81                                | 54 |
| 6.3.3 Open the buzzer -0x82                                            | 54 |
| 6.3.4 Setting the Work Mode -0x83                                      | 55 |
| 6.3.5 Setting the Work Mode -0x84                                      | 55 |
| 6.3.6 Request Location -0x85                                           | 58 |
| 6.3.7 Setting Positioning strategy -0x86                               | 58 |
| 6.3.8 Request Event Parameters -0x87                                   | 59 |
| 6.3.9 Request Device Status Packet -0x88                               |    |
| 6.3.10 Reboot Device -0x89                                             | 59 |
| 6.3.11 Enable Temperature and Light Sensor -0x8C                       | 59 |
| 6.3.12 Enable SOS Alarm -0x8D                                          | 60 |
| 7. FAQ                                                                 |    |
| 7.1 Location Issues                                                    | 61 |
| 7.1.2 Why is Wi-Fi or Bluetooth location not displayed on the App map? | 61 |
| 7.2 How to use Bluetooth to position?                                  | 61 |
| 7.3 Battery Issues                                                     | 63 |
| 8 Document Version                                                     | 64 |

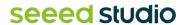

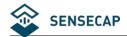

# 1. Introduction

SenseCAP T1000 is a credit card-sized tracker designed for asset and personal tracking. It utilizes GNSS/Wi-Fi/Bluetooth to provide high accuracy positioning in both outdoor and indoor scenarios.

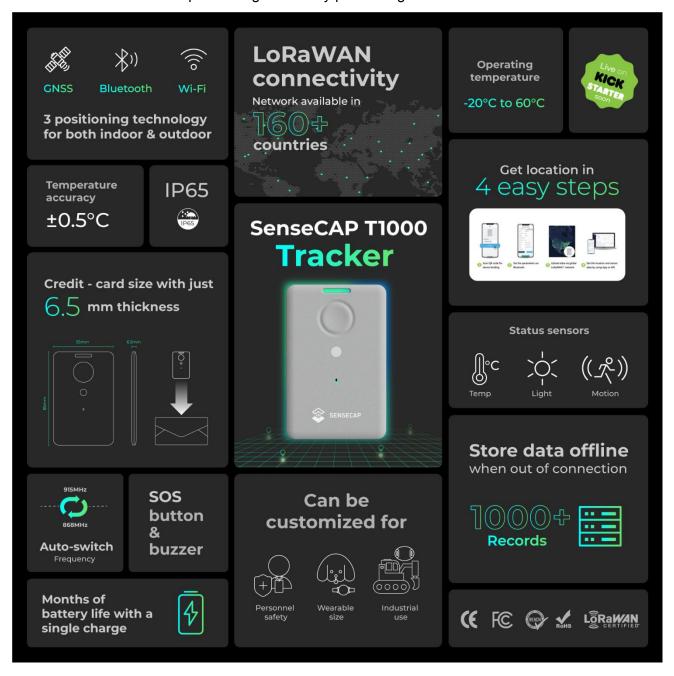

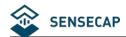

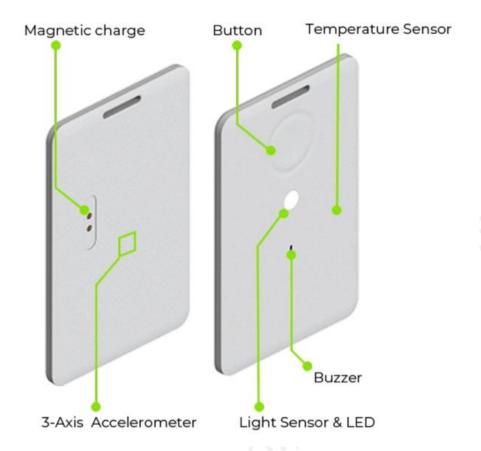

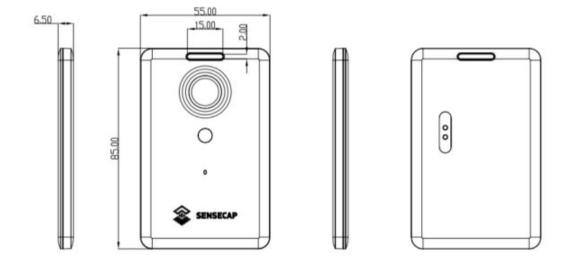

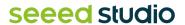

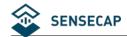

# 2. Features

# 2.1 Hardware Specifications

| General Parameters     |                                                                                    |  |
|------------------------|------------------------------------------------------------------------------------|--|
| Product Model          | T1000-A/T1000-B/T1000-C/T1000-D                                                    |  |
| Backhaul               | LoRaWAN® (v1.0.4 Class A)                                                          |  |
| Bluetooth              | Bluetooth v5.1, setting via App                                                    |  |
| LoRaWAN Channel Plan   | IN865/EU868/US915/AU915/AS923/KR920/RU864                                          |  |
| Temperature            | Range: -20 to 60°C;<br>Accuracy: ± 1°C (min ±0.5°C, max ±1°C)<br>Resolution: 0.1°C |  |
| Light                  | 0 to 100% (0% is dark, 100% is brightest)                                          |  |
| 3-Axis Accelerometer   | 3-Axis Accelerometer to detect movement                                            |  |
| LED and Buzzer         | 1xLED and 1x buzzer to indicate status                                             |  |
| Button                 | 1xButton to operate and trigger events (SOS)                                       |  |
| Antenna                | Internal (GNSS/LoRa/Wi-Fi/BLE)                                                     |  |
| Communication Distance | 2 to 5km (depending on gateway antenna, installation, and environments)            |  |
| IP Rating              | IP65                                                                               |  |
| Dimensions             | 85 x 55 x 6.5 mm                                                                   |  |
| Device Weight          | 32g                                                                                |  |
| Operating Temperature  | -20°C to +60°C                                                                     |  |
| Operating Humidity     | 5% - 95% (No condensation)                                                         |  |
| Certification          | CE /FCC /TELEC /RoHS /REACH                                                        |  |
| Location               |                                                                                    |  |

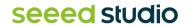

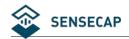

| GNSS Constellation                  | T1000-A/B: GPS/GLONASS/Galileo/BeiDou/QZSS<br>T1000-C/D: GPS/ BeiDou                                  |  |
|-------------------------------------|----------------------------------------------------------------------------------------------------|--|
| GNSS Sensitivity                    | -145dBm cold start / -160 dBm Tracking                                                                |  |
| GNSS Location Accuracy              | 2.5m CEP 50%                                                                                          |  |
| Wi-Fi Positioning                   | Passive scanning, uploads the scanned 4 MAC addresses                                                 |  |
| Bluetooth Positioning               | uploads the scanned 3 best signal MAC addresses of Beacon                                             |  |
| Data Cache                          | Cache 1000 data when there is no LoRaWAN network                                                      |  |
| Battery                             |                                                                                                    |  |
| Battey Capacity                     | Rechargeable lithium battery, 700mAh                                                                  |  |
| *Battery Life Estimates             | 4 months on a single charge (uplink every 1 hour, only GNSS data)                                     |  |
| Battery Life Monitoring             | Periodic uplink battery level                                                                         |  |
| Charge Cable (Adapter not included) | USB magnetic charging cable, 1 meter                                                                  |  |
| Power Input Voltage                 | 4.7 to 5.5V DC                                                                                        |  |
| Charging Temperature Limit          | 0 to +45°C (Beyond the temperature range, the charge will be limited, and the LED will blink quickly) |  |

<sup>\*</sup>Battery life depends on temperature, installation, location interval, network coverage and sensor settings.

# 2.2 Model Selection

#### Architecture:

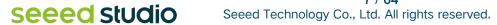

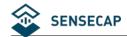

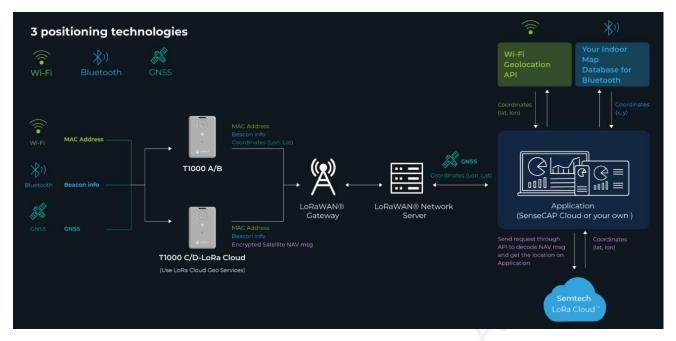

We offer two different solutions:

- 1) T1000-A/T1000-B: GNSS data without special encryption.
- 2) T1000-C/T1000-D: GNSS data encrypted via Semtech LoRa Edge, GNSS data needs to be decrypted through LoRa Cloud.

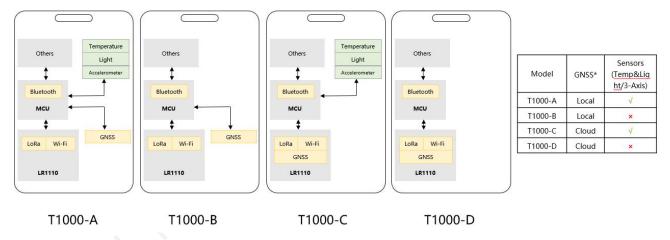

The main chip used in the T1000 is based on <u>Semtech LR1110</u>, LR1110 has built-in GNSS function to obtain encrypted satellite data, which is finally uploaded to the Cloud and parsed by LoRa Cloud.

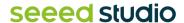

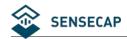

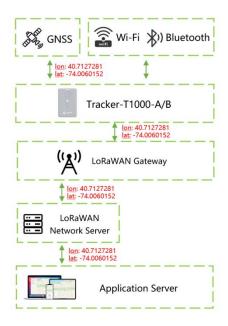

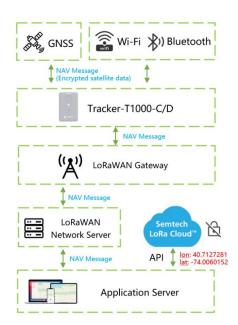

T1000-A/B: Get Location Locally

T1000-C/D: Get Location via LoRa Cloud

As depicted in the above figure, the entire network comprises multiple components ranging from hardware to software.

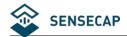

## 2.3 How to Get the Location

## 2.3.1 Get the GNSS Location

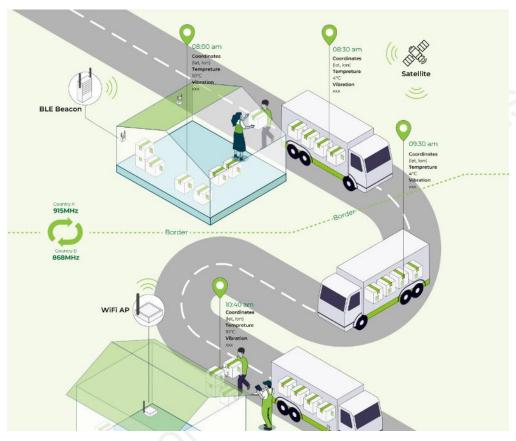

The tracker will get location outdoor via satellite system (GPS/BeiDou/more), then uploads the data to server by LoRa wireless.

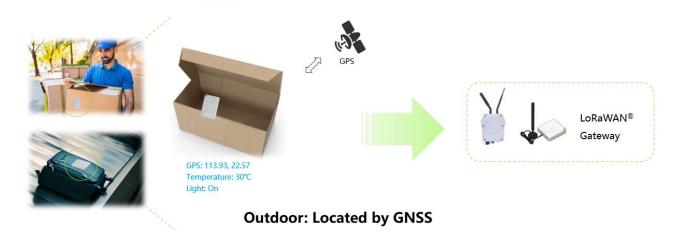

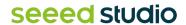

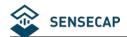

#### 2.3.2 Get the Wi-Fi Location

Tracker uses the passive Wi-Fi AP MAC address scanner to obtain the MAC address and RSSI of nearby Wi-Fi and upload it through LoRaWAN. The application server resolves the location according to the global Wi-Fi location service (such as <u>Google Geolocation API</u>) to obtain the final location.

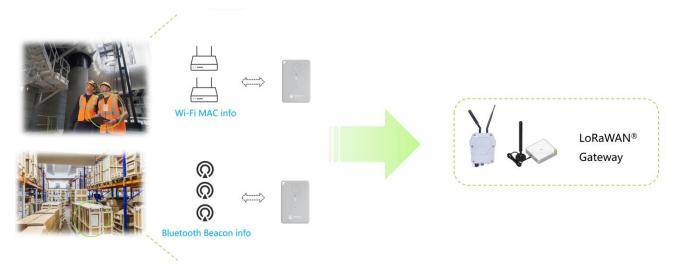

Indoor: Located by Wi-Fi and Bluetooth

#### 2.3.3 Get the Bluetooth Location

The Tracker T1000 scans the MAC address and RSSI of nearby Bluetooth beacons and uploads them through LoRa. The application server needs to calculate the real geographical location based on the MAC address and signal strength (RSSI) of the Bluetooth beacons.

Bluetooth beacons work by transmitting packets of data that are picked up by the tracker via radio waves. The tracker periodically scans around up to 8 Bluetooth beacons and sorts according to RSSI, uploading the UUID and RSSI of the 3 Bluetooth beacons with the best signal strength via LoRa.

#### 2.3.4 How to use the LoRaWAN Network

There are already many large LoRaWAN network providers around the world whose base stations already fully cover many cities and regions, so the tracker can run on these large LoRaWAN networks.

Such as Helium, The Things Network, Actility, Loriot, Senet, Everynet, KPN etc.

If you want to deploy your own private network, you can also purchase a gateway. SenseCAP offers cost-effective indoor and outdoor gateways.

SenseCAP Outdoor Gateway

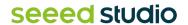

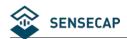

#### SenseCAP Indoor Gateway

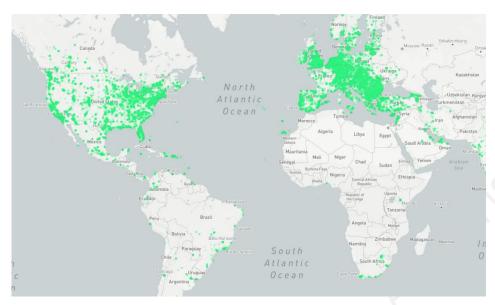

(Helium Network)

### 2.3.5 Application

SenseCAP provides the <u>SenseCAP Mate App</u> and <u>SenseCAP Portal</u>, which are mainly used as device settings and basic functions for users to quickly experience the basic functions of the Tracker. We also provide App and platform customization services. Please refer to the last chapter and contact our team.

# **Get Location in 4 Easy Steps**

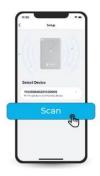

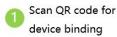

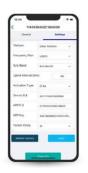

Set the parameters via Bluetooth

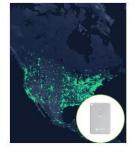

Upload data via global LoRaWAN® network

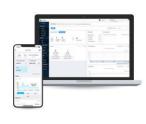

Get the location and sensor data by using App or API

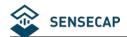

#### 2.4 Main Function

#### 2.4.1 Work Mode

The Tracker can run different modes in different scenarios.

| Work Mode     | Description                                                                                                    | Scene                                                                                                    |
|---------------|----------------------------------------------------------------------------------------------------|----------------------------------------------------------------------------------------------------|
| Standby Mode  | Only heartbeat packets are uploaded, just includes battery info.  The location can be obtained using the LoRa downlink command.                                                                     | If you need to locate the device for a long time and the device can run for a long time before being charged, the cloud platform can issue a location request command to locate the device. |
| Periodic Mode | Set an interval at which the device periodically uploads location and sensor data.                                                                                                    | This mode is recommended for most scenarios.                                                                                                    |
| Event Mode    | Adjust the upload interval according to the temperature, light and acceleration sensor of the tracker, including temperature event, light event, motion event, motionless timeout, and shock event. | It can be used in complex scenarios, such as monitoring the transportation of important items. But the power consumption increases a lot.                                                   |

#### 2.4.2 Enable or Disable Sensors

You can choose enable or disable these sensors:

- 1) Turn off all sensors, but you can also choose a version without sensor to reduce costs.
- 2) Only the temperature and light sensors are enabled to monitor data periodically with low power consumption.
- 3) When temperature, illumination and accelerometer are used as trigger conditions, the sensor will always be powered, and the device consumes a lot of power.

| Sensor      | Description                                                                                                    |
|-------------|----------------------------------------------------------------------------------------------------|
| Temperature | This is an onboard independent temperature sensor with <b>an accuracy of</b> $\pm$ <b>0.5~1°</b> C. It should be noted that there may be some temperature measurement delay here, because it is separated from the shell. Range: -20 to 60°C; Accuracy: $\pm$ 1°C (min 0.5°C, max 1°C); Resolution: 0.1°C |
| Light       | The light sensor is not the actual lumen value monitored, but a percentage of the                                                                                                    |

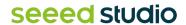

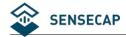

|                         | light from dark to amount. Mainly can be used for anti-demolition monitoring and some light sensitive monitoring.  Range: 0 to 100%, (0% is dark, 100% is brightest) |
|-------------------------|----------------------------------------------------------------------------------------------------|
| 3-Axis<br>Accelerometer | By setting the value of acceleration, motion event and shock event are triggered.                                                                                    |

#### 2.4.3 Data Cache

The device can cache data, which can be enabled through Bluetooth configuration by opening "GNSS Data Cache". The device uploads confirmation packets. When the LoRaWAN signal coverage is weak or there is no network coverage, the device cannot receive an ack when uploading data. In this case, the data will be saved and entered the next cycle. When the device successfully uploads data at some point, it will send offline data. The maximum number of data that can be cached is 1000 records.

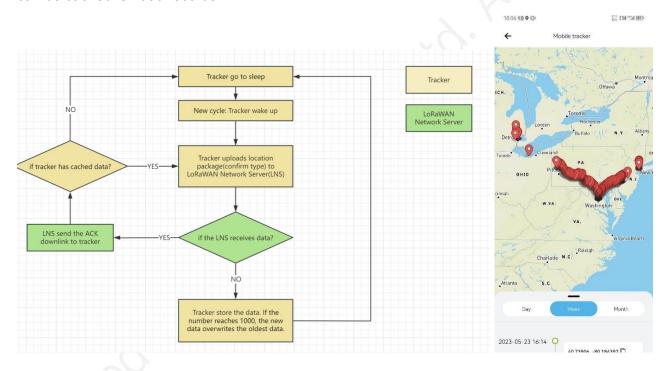

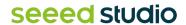

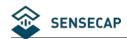

# 3. How to Operate the Button

| Actions                             | Description                                                                                                    | LED Status                                                                                                    | Buzzer                                                              |
|-------------------------------------|----------------------------------------------------------------------------------------------------|----------------------------------------------------------------------------------------------------|---------------------------------------------------------------------|
| Press button and hold for 3 seconds | If the tracker is powered off, press and hold the button for 3 seconds to turn it on. The Bluetooth pairing will be activated automatically, and the user can use the app to scan and connect.                                       | The LED flashes once a second.                                                                                                    | Melody of rise                                                      |
|                                     | If the device is powered on, press and hold the button for 3 seconds to activate Bluetooth pairing.                                                                                                    | The LED flashes once a second.                                                                                                    | None                                                                |
| Press button and hold for 9 seconds | Power off.                                                                                                    | None                                                                                                    | Melody of descent                                                   |
| Join LoRa network                   | After exiting the Bluetooth settings, try to join the LoRaWAN network.                                                                                                    | The breathing light<br>flashes when trying<br>to access the<br>network, and flashes<br>quickly if the network<br>is successfully joined | A quick and cheerful melody when the network is successfully joined |
| Press once                          | Get location/sensor data, upload data, and trigger the "Press once" event immediately.                                                                                                    | The LED is bright for 2 seconds                                                                                                    | A sound will beep when the data is uploaded successfully.           |
|                                     | If Bluetooth pairing is turned on, press once can be turned off Bluetooth.                                                                                                    | The LED will off                                                                                                    | None                                                                |
| Press twice continuously            | If the SOS is set to single-shot mode, double-clicking the button will activate the single-shot SOS mode and upload the location/sensor data and SOS events once.                                                                    | Twinkle with the sound                                                                                                    | 3 seconds of alarm sound                                            |
|                                     | If the SOS is set to continuous mode, double-click the button to activate the continuous SOS mode. The location, sensor data, and SOS events will be uploaded once every minute, and the mode will automatically end after 30 times. | Twinkle with the sound                                                                                                    | A constant alarm sound                                              |

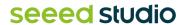

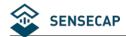

| Double-click twice to exit SOS mode | None | None |  |
|-------------------------------------|------|------|--|
|-------------------------------------|------|------|--|

# 

- 1. Power off is recommended when not deployed.
- 2. When first turned on, it is recommended to go to outdoors, and the GPS needs to update the time via satellite.
- 2. If the frequency band does not match the gateway frequency, the tracker cannot join the network.

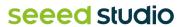

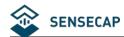

# 4. How to Configure via Bluetooth

## 4.1 Download SenseCAP Mate App

As a tool, SenseCAP Mate App is used to config LoRa parameters, interval, bind devices to your account and check device basic information. You can download App from <a href="https://install.appcenter.ms/orgs/seeed/apps/sensecap-mate/distribution">https://install.appcenter.ms/orgs/seeed/apps/sensecap-mate/distribution</a> groups/public

- 1) For iOS, please search for "SenseCAP Mate" in the App Store and download it.
- 2) For Android, please search for "SenseCAP Mate" in the Google Store and download it.

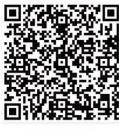

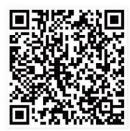

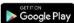

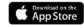

## 4.2 Quick Start with SenseCAP Server

1) Add Device via scanning QR code.

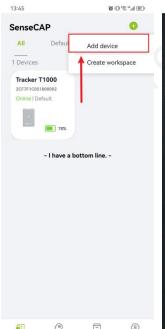

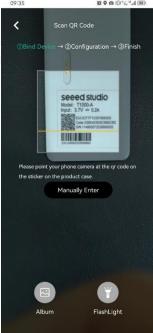

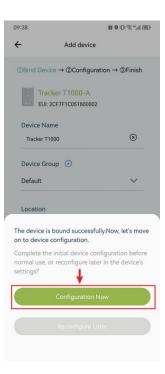

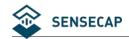

2) Press the tracker's button for 3 seconds, and select device by SN. For quick start, you can select quick config the basic parameters, if you want to set more parameters, please select "Advanced Configuration".

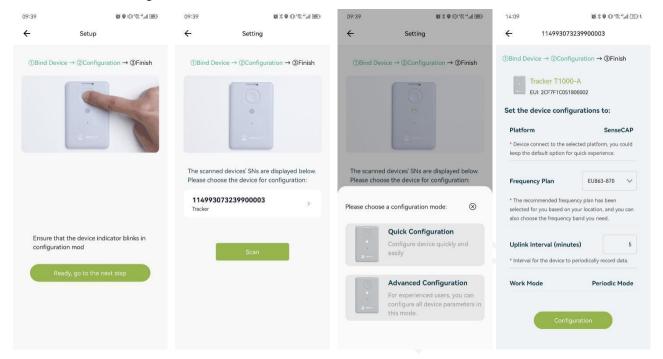

- 3) Select the frequency, it is same to your gateway. Set the Uplink interval, work mode default is "Periodic Mode", you can set other mode via "Device Bluetooth Configuration" on "User" page.
- 4) Tracker will try to join LoRaWAN network, the breathing light flashes when trying to join the network, and flashes quickly if the network is successfully joined with a quick and cheerful melody.

## 4.3 Setting the Tracker Parameters through the App

## 4.3.1 Enable Bluetooth Pairing

- 1) Press button and hold for 3 seconds to turn it on, then turn on the Bluetooth pairing automatically, user can use the app to scan and connect.
- 2) Open the App and click the "Tracker T1000". Select the "Setup" to config the tracker.
- 3) Select the device by S/N (S/N is on the label of the device). Then, the basic information of the sensor will be displayed after entering.

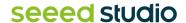

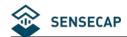

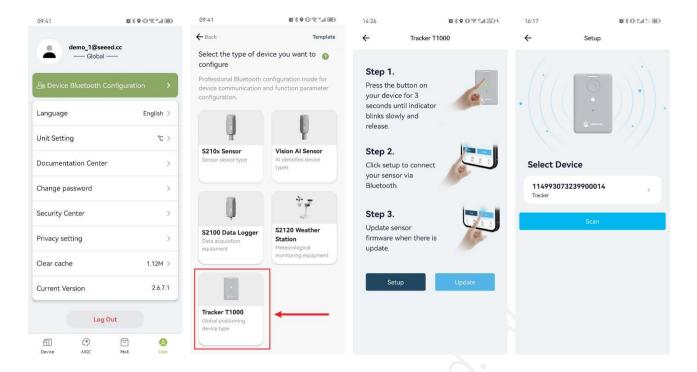

#### 4.3.2 Test the Sensor

Click the "Measure", it will read the sensor value:

| Temperature | Range: -20 to 60 $^{\circ}\text{C}$ ; Accuracy: $\pm~1^{\circ}\text{C}$ (min 0.5 $^{\circ}\text{C}$ , max 1 $^{\circ}\text{C}$ ); Resolution: 0.1 $^{\circ}\text{C}$ |
|-------------|----------------------------------------------------------------------------------------------------|
| Light       | 0 to 100%, (0% is dark, 100% is brightest)                                                                                                    |

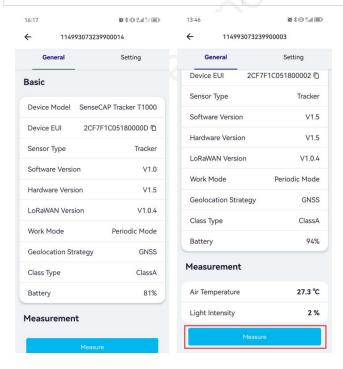

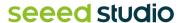

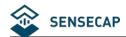

#### 4.3.3 Set the LoRa Parameters

Trackers are manufactured to support universal frequency plan from 863MHz ~928MHz in one SKU. Every single device can support 7 frequency plans.

| Parameters                    | Description                                                                                                    |                                                                                                    |
|-------------------------------|----------------------------------------------------------------------------------------------------|----------------------------------------------------------------------------------------------------|
|                               | SenseCAP for The Things Network                                                                                    | Default platform.  It must be used with SenseCAP Gateway. SenseCAP builds a proprietary TTN server that enables sensors to be used out of the box when paired with an SenseCAP gateway.  SenseCAP Outdoor Gateway SenseCAP Indoor Gateway                                           |
| Platform                      | SenseCAP for Helium                                                                                                | When there is the Helium network coverage, data can upload via Helium. Devices run on a private Helium console of SenseCAP. Users do not need to create devices on Helium console, out of the box with SenseCAP Mate App and Portal.  Helium coverage: https://explorer.helium.com/ |
|                               | Helium                                                                                                    | Connect device to your public Helium console.                                                                                                    |
|                               | The Things Network                                                                                                 | Connect device to your TTN(TTS) server.                                                                                                    |
|                               | Other Platform                                                                                                    | Other LoRaWAN Network Server.                                                                                                    |
| Frequency Plan                | EU868 / US915 / AU915 / KR920 / IN865<br>/ AS923-1 / AS923-2 / AS923-3 / AS923-4                                   | Default EU868                                                                                                    |
| Packet Policy                 | 1C                                                                                                    | LoRaWAN use confirm packet.                                                                                                    |
| LoRaWAN ADR                   | Default open.                                                                                                    | LoRaWAN parameters, default open is recommended.                                                                                                    |
| Restore LoRa<br>Configuration | When "Platform" switches back to<br>SenseCAP from another platform, LoRa<br>parameters (EUI/App EUI/ App Key etc.) | You can use this function when you need to restore LoRa parameters to factory defaults.                                                                                                    |

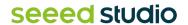

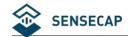

need to be restored.

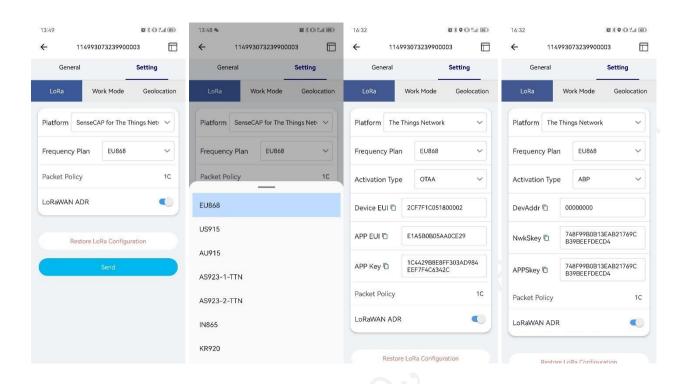

## 4.3.4 Explanation of Frequency Plan and EUI

The sensor supports two network access modes, OTAA by default.

| Parameter      | Description                                                                                |
|----------------|--------------------------------------------------------------------------------------------|
| OTAA (default) | Over The Air Activation, it joins the network through Device EUI, App EUI, and App Key.    |
| ABP            | Activation By Personalization, it joins the network through DevAddr, NwkSkey, and AppSkey. |

The device uses OTAA to join the LoRaWAN network by default. So, it can set the device EUI, App EUI and App Key.

| Parameter  | Туре                       |
|------------|----------------------------|
| Device EUI | 16, hexadecimal from 0 ~ F |
| App EUI    | 16, hexadecimal from 0 ~ F |
| App Key    | 32, hexadecimal from 0 ~ F |

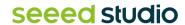

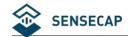

| Frequency   | Common<br>Name | Sub-band                                  |
|-------------|----------------|-------------------------------------------|
| EU863-870   | EU868          |                                           |
| US902-928   | US915          | Sub band from 1 to 8 (default sub-band 2) |
| AU915-928   | AU915          | Sub band from 1 to 8 (default sub-band 2) |
| KR920-923   | KR920          |                                           |
| IN865-867   | IN865          |                                           |
| AS923-1-TTN | AS1            | Frequency plan for TTN                    |
| AS923-2-TTN | AS2            | Frequency plan for TTN                    |
|             | AS923-1        | \ \ \ \ \ \ \ \ \ \ \ \ \ \ \ \ \ \ \     |
| AS923       | AS923-2        | Eregueney plan for Helium                 |
| ASYZS       | AS923-3        | Frequency plan for Helium                 |
|             | AS923-4        | CO                                        |

# 

Different countries and LoRaWAN network servers use different frequency plans.

For Helium network, please refer to:

https://docs.helium.com/lorawan-on-helium/frequency-plans

For The Things Network, please refer to:

https://www.thethingsnetwork.org/docs/lorawan/frequency-plans/

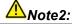

- 1) When using the SenseCAP platform, the EUI, APP EUI and APP Key are fixed and are the same as the sensor label.
- 2) When the sensor is selected to be used with a public platform such as Helium or TTN, the EUI will not change, and the sensor will generate a new fixed App EUI and App Key for network access.
- 3) To obtain EUI information in batches, please contact our sales team.

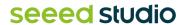

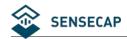

# 4.3.5 Setting the Work Mode

| Parameters                                                                  | Description                                                                                                    |                                                                                                    |
|-----------------------------------------------------------------------------|----------------------------------------------------------------------------------------------------|----------------------------------------------------------------------------------------------------|
| Heartbeat Interval                                                          | When no data is uploaded by the device within the heartbeat interval, a heartbeat packet will be triggered. This packet only contains battery information. | Default 720 minutes.                                                                                                    |
| Enable<br>Temp&Light                                                        | If this switch is turned on, temperature and light will be collected and uploaded, but it will increase power consumption.                                 | Off by default.                                                                                                    |
|                                                                             | Single                                                                                                    | If SOS is set to single mode, double-<br>clicking the button will enable the<br>single-shot SOS mode and upload<br>the location/sensor data and SOS<br>events once                                                            |
| SOS Report Mode                                                             | Continuous                                                                                                    | Default use continuous.  If SOS is set to continuous mode, double-click the button to open the continuous mode of SOS, and upload location, sensor data and SOS events once in 1 minute, and automatically end after 30 times |
|                                                                             | Standby Mode                                                                                                    | Upload heartbeat packets (battery level only) based on the heartbeat interval.                                                                                                    |
| Work Mode                                                                   | Periodic Mode                                                                                                    | Location and sensor data are uploaded according to the upload interval.                                                                                                    |
|                                                                             | Event Mode                                                                                                    | Set threshold trigger conditions according to measured values such as temperature, light, and movement, and adjust the upload interval after trigger.                                                                         |
| Uplink Interval (min) – Periodic Mode  Periodically locate and upload data. |                                                                                                    | Default 60 minutes.  The higher the frequency, the higher the power consumption.                                                                                                    |
| Restore All                                                                 | Restore all configuration parameters to factory Settings, includes LoRa, Work                                                                              |                                                                                                    |

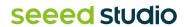

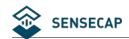

Settings Mode and Geolocation.

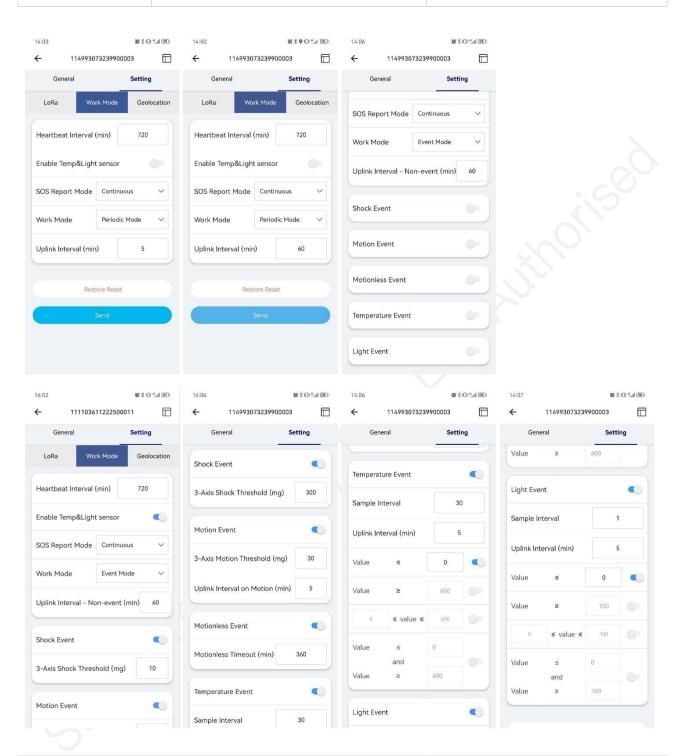

| <b>Event Mode</b>                    | Description                                                                   |                                         |
|--------------------------------------|-------------------------------------------------------------------------------|-----------------------------------------|
| Uplink Interval –<br>Non-event (min) | This is the upload interval when no events are triggered.                     | Default 60 minutes. Range: 1~10080 min. |
| Shock Event                          | When the shock event is enabled, the shock of the tracker will trigger a data | Off by default.                         |

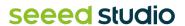

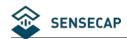

|                      | report, including the shock event, location, and sensor data.                                                                                                    |                                                                                                    |  |
|----------------------|----------------------------------------------------------------------------------------------------|----------------------------------------------------------------------------------------------------|--|
|                      | 3-Axis Motion Threshold (mg)                                                                                                    | Default is 300. When the acceleration exceeds 300mg, the shock event is triggered.                                                                                            |  |
|                      | When the acceleration exceeds the set value, the device starts to move, and when there is no movement for 2 minutes, the device movement stops. Set the upload interval according to the start movement and stop movement. | Off by default.                                                                                                    |  |
| Motion Event         | 3-Axis Motion Threshold (mg)                                                                                                    | Default is 30. When the acceleration exceeds 30mg, determine that the device is in motion, when it is 2 minutes below this value, determine that the device is in motionless. |  |
|                      | Uplink Interval on Motion(min)                                                                                                    | Set the upload interval for the current state when the device is in motion.                                                                                                   |  |
| Motionless Event     | When the device is stationary in a location for more than a certain amount of time, a stationary timeout event is triggered.                                                                                               |                                                                                                    |  |
|                      | Motionless Timeout(min)                                                                                                    | Default is 360 minutes.                                                                                                    |  |
|                      | If the temperature event is enabled, you can set the upload interval based on the temperature.                                                                                                    | For example, Uplink Interval=10, Value ≥ 30, if the temperature is higher than 30 ° C, device will upload the location at 10 minutes interval.                                |  |
| Temperature<br>Event | Sample Interval (s)                                                                                                    | Default 30 seconds.  The temperature is detected every 30 seconds. When the threshold is triggered, upload location and sensor data.                                          |  |
|                      | Uplink Interval (min)                                                                                                    | When the temperature exceeds the threshold, the location and sensor data are uploaded according to this interval.                                                             |  |
|                      | Value Rule                                                                                                    | One of the four threshold rules can be set.                                                                                                    |  |
| Light Event          | If the light event is enabled, you can set                                                                                                    | For example, Uplink Interval=10,                                                                                                    |  |

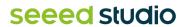

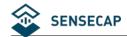

| the upload interval based on the light. | Value ≥ 30, if the light is higher than 30 %, device will upload the location at 10 minutes interval.       |
|-----------------------------------------|----------------------------------------------------------------------------------------------------|
| Uplink Interval (min)                   | When the light exceeds the threshold, the location and sensor data are uploaded according to this interval. |
| Value Rule                              | One of the four threshold rules can be set.                                                                 |

# 4.3.6 Configuring Geolocation Settings

The tracker supports positioning via GNSS, Wi-Fi, and Bluetooth.

- GNSS: The longitude and latitude can be directly obtained through GPS and other satellite positioning, then upload data via LoRa.
- Wi-Fi: Passive scanning, uploads the scanned 4 MAC addresses via LoRa.
- BLE: Uploads the scanned 3 best signal MAC addresses of Beacon via LoRa.

| Geolocation             | Description       |                                                                                          |
|-------------------------|-------------------|------------------------------------------------------------------------------------------|
| Geolocation<br>Strategy | Only GNSS         | Default use GNSS. Only GNSS is used for position.                                        |
|                         | Only Wi-Fi        | Only Wi-Fi scans are used for position.                                                  |
|                         | Wi-Fi+GNSS        | Use Wi-Fi before GNSS. If Wi-Fi fails, then use GNSS in one geolocation cycle.           |
|                         | GNSS + Wi-Fi      | Use GNSS before Wi-Fi. If GNSS fails, then use Wi-Fi in one geolocation cycle.           |
|                         | Only Bluetooth    | Only Bluetooth scans are used for position.                                              |
|                         | Bluetooth + Wi-Fi | Use Bluetooth before Wi-Fi. If Bluetooth fails, then use Wi-Fi in one geolocation cycle. |
|                         | Bluetooth + GNSS  | Use Bluetooth before GNSS. If Bluetooth fails, then use GNSS in                          |

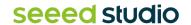

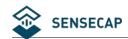

|                 |                                                                                                    | one geolocation cycle.                                                                                                    |
|-----------------|----------------------------------------------------------------------------------------------------|----------------------------------------------------------------------------------------------------|
|                 | Bluetooth + Wi-Fi + GNSS                                                                                                    | Use Bluetooth, Wi-Fi and GNSS for positioning in turn (switch to the next type of positioning after one type of positioning fails)    |
| GNSS Timeout    | The maximum time to spend waiting for the GNSS to get a coarse position fix                                                                                                    | Default is 60s.  It is not recommended to modify, the longer of the time, the bigger of power consumption.                            |
| GNSS Data Cache | When it is not possible to upload data through LoRa, the data is saved locally and uploaded when the LoRa signal is recovered.                                                              | Off by default.                                                                                                    |
|                 | The tracker periodically scans around up to 8 Bluetooth beacons and sorts according to RSSI, uploading the UUID and RSSI of the 3 Bluetooth beacons with the best signal strength via LoRa. | ×9.                                                                                                    |
| Beacon Scan     | Scan Timeout (s)                                                                                                    | Set the maximum time for Bluetooth scanning.                                                                                          |
|                 | Group UUID(Hex)                                                                                                    | Set UUID Filter, up to 16 bytes. For example, if set as '01 02 03 04', it will filter beacons with the pattern '01 02 03 04 xx xx xx' |

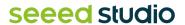

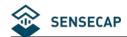

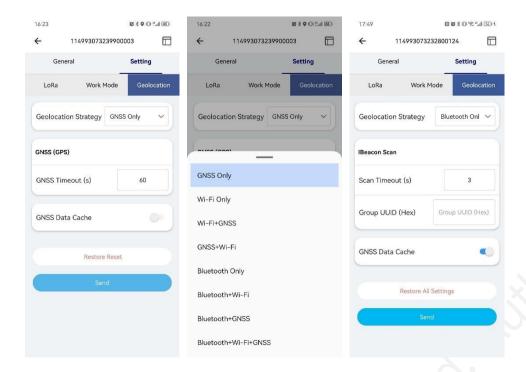

## 4.3.7 Sending and Exiting Bluetooth Pairing

After all parameters are configured, click "Send".

If no parameter needs to be modified, exit Bluetooth configuration, and return to the home page. At this point, the device initiates a LoRa network access request.

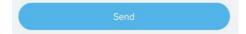

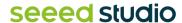

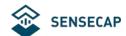

# 5. Binding the Device and Checking the Data

## 5.1 Check Data via App

- 1) When exiting the Bluetooth configuration, the device will begin to join the LoRaWAN network. The LED will breathe flash while attempting to join the network. If the network is joined successfully, the LED will flash guickly, and the buzzer will emit a cheerful melody.
- 2) Scan the QR code and bind the device using the SenseCAP Mate App.
- 3) Check the Location on the APP.

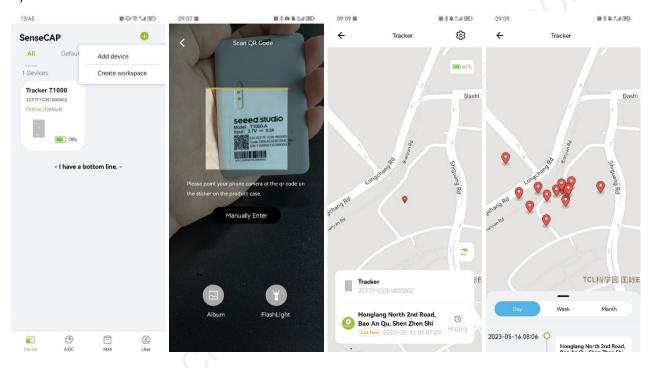

## 5.2 Check Data via SenseCAP Portal

The main function of the SenseCAP Portal is to manage SenseCAP devices and store data. It is built on Azure, a secure and reliable cloud service from Microsoft. Users can apply for an account and bind all devices to this account. The SenseCAP Portal provides a web portal and API. The web portal includes Dashboard, Device Management, Data Management, and Access Key Management. The API is open to users for further development.

- Dashboard: Including Device Overview, Announcement, Scene Data, and Data Chart, etc.
- Device Management: Manage SenseCAP devices.

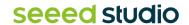

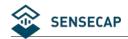

- Data Management: Manage data, including Data Table and Graph section, providing methods to search for data.
- **Subaccount System:** Register subaccounts with different permissions.
- Access Key Management: Manage Access Key (to access API service), including Key Create, Key Update, and Key Check.

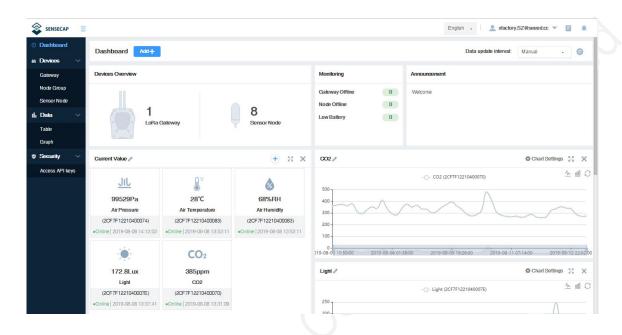

## 5.2.1 Create Account and Query Data

Portal Website: <a href="http://sensecap.seeed.cc">http://sensecap.seeed.cc</a>

If you have created an account through the APP, you can log in directly.

- 1) Select register account, enter email information, and click "register", the registered email will be sent to the user's mailbox.
- 2) Open the "SenseCAP..."Email, click the jump link, fill in the relevant information, and complete the registration.
- 3) Return to the login interface and complete the login.

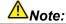

SenseCAP Portal User Guide: https://sensecap-docs.seeed.cc/guickstart.html

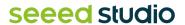

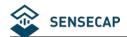

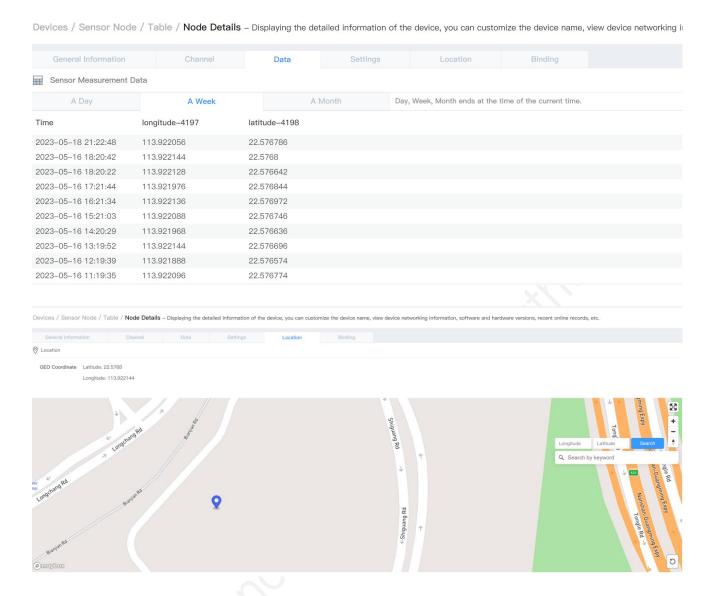

#### 5.2.2 API Instruction

SenseCAP API is for users to manage IoT devices and data. It includes 3 types of API methods: HTTP protocol, MQTT protocol, and Websocket protocol.

With HTTP API, users can manage LoRa devices, to get raw data or historical data.

With MQTT API, users can subscribe to the sensor's real-time measurement data through the MQTT protocol.

With Websocket API, users can get real-time measurement data of sensors through Websocket protocol.

Please refer to this link for API User Guide: https://sensecap-docs.seeed.cc/

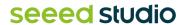

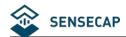

# 6. Payload Decoder and Format

#### 6.1 Decoder Code – GitHub Link

Please visit: <a href="https://github.com/Seeed-Solution/SenseCAP-Decoder/tree/main/T1000">https://github.com/Seeed-Solution/SenseCAP-Decoder/tree/main/T1000</a>

The Things Network (TTN/TTS) payload decoding script:

https://github.com/Seeed-Solution/SenseCAP-Decoder/blob/main/T1000/TTN/SenseCAP T1000 TTN Decoder.js

Helium decoder:

https://github.com/Seeed-Solution/SenseCAP-Decoder/blob/main/T1000/Helium/SenseCAP T1000 Helium Decoder.js

AWS decoder:

https://github.com/Seeed-Solution/SenseCAP-Decoder/blob/main/T1000/AWS/SenseCAP\_T1000\_AWS\_Decoder.js

Chirpstack V3 decoder (Chirpstack V4 use TTN decoder):

https://github.com/Seeed-Solution/SenseCAP-Decoder/blob/main/T1000/ChirpStack/SenseCAP T1000 ChirpStackV3 Decoder.js

## 6.2 Uplink Packet Parsing

The Tracker data protocol provides different packets to correspond to different information, and the number of bytes of each packet may vary. The structure of the frame is shown in the image below. The frame content is sent in big-endian byte order.

| Data ID | Data Value     |
|---------|----------------|
| 1 byte  | 50 bytes (Max) |

Data ID: Function number.

Data Value: Position, sensor data and other information.

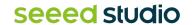

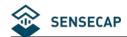

#### 6.2.1 Device Status Packet -Event Mode 0x01

The Device Status Packet is uploaded when join LoRaWAN network. The Device Status packet has two packet formats in different working modes:

- 1) Event Mode, ID=0x01
- 2) Periodic Mode, ID= 0x02

#### **Device Status Packet -Event Mode: 0x01**

| 0x01 | Byte2            | Byte3~4          | Byte5~6          | Byte7        | Byte8                | Byte9~10           | Byte11~12          |
|------|------------------|------------------|------------------|--------------|----------------------|--------------------|--------------------|
| ID   | Battery<br>level | Software version | Hardware version | Work<br>mode | Positioning strategy | Heartbeat interval | Uplink<br>interval |

| Byte13~14                  | Byte15            | Byte16      | Byte17              | Byte18~19               | Byte20~21             |
|----------------------------|-------------------|-------------|---------------------|-------------------------|-----------------------|
| Event mode uplink interval | Temp&light switch | SOS<br>mode | Enable motion event | 3-axis motion threshold | Motion start interval |

| Byte22                        | Byte23~24             | Byte25                   | Byte26~27              | Byte28                   | Byte29~30                         |
|-------------------------------|-----------------------|--------------------------|------------------------|--------------------------|-----------------------------------|
| Enable<br>motionless<br>event | Motionless<br>timeout | Enable<br>shock<br>event | 3-axis shock threshold | Enable temperature event | Temperature event uplink interval |

| Byte31~32                   | Byte33~34                 | Byte35~36                 | Byte37                   | Byte38                   | Byte39~40                   |
|-----------------------------|---------------------------|---------------------------|--------------------------|--------------------------|-----------------------------|
| Temperature sample interval | Temperature threshold max | Temperature threshold min | Temperature warning type | Enable<br>light<br>event | Light event uplink interval |

| Byte41~42             | Byte43~44           | Byte45~46           | Byte47             |
|-----------------------|---------------------|---------------------|--------------------|
| Light sample interval | Light threshold max | Light threshold min | Light warning type |

#### The raw payload:

<mark>01530105</mark>0105<mark>02</mark>07<mark>001e</mark>0005<mark>0005</mark>01<mark>00</mark>00<mark>001e</mark>0005<mark>00</mark>0168<mark>01</mark>012c<mark>00</mark>0005<mark>001e</mark>0258<mark>0000</mark>000<mark>0</mark>0005<mark>0001</mark>006

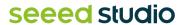

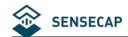

| Byte  | Value                      | Туре   | Raw Data | Description                                                                                                    |
|-------|----------------------------|--------|----------|----------------------------------------------------------------------------------------------------|
| 1     | Frame ID                   | uint8  | 01       | 01 is the packet ID.                                                                                                    |
| 2     | Battery level              | uint8  | 53       | is 0x53 = 83(DEC) The battery level is 83%                                                                                                    |
| 3~4   | Software version           | uint16 | 0105     | 0105 is 0x0105 == v1.5  The software version is v1.5                                                                                                    |
| 5~6   | Hardware version           | uint16 | 0105     | 0105 is 0x0105 == v1.5  The hardware version is v1.5                                                                                                    |
| 7     | Work mode                  | uint8  | 02       | <ul><li>is 0x02, means the device use "Event mode".</li><li>00: Standby mode</li><li>01: Periodic mode</li><li>02: Event mode</li></ul>                                                                                                    |
| 8     | Positioning strategy       | uint8  | 07       | is 0x07, means the device use Bluetooth + Wi-Fi + GNSS positioning strategy.  00: Only GNSS  01: Only Wi-Fi  02: Wi-Fi+GNSS  03: GNSS + Wi-Fi  04: Only Bluetooth  05: Bluetooth + Wi-Fi  06: Bluetooth + GNSS  07: Bluetooth + Wi-Fi + GNSS |
| 9~10  | Heartbeat interval         | uint16 | 001e     | 001e is 0x001E = 30(DEC), the heartbeat interval is 30 minutes.                                                                                                    |
| 11~12 | Uplink Interval            | uint16 | 0005     | 0005 is 0x0005 = 5(DEC), the uplink interval is 5 minutes.                                                                                                    |
| 13~14 | Event mode uplink interval | uint16 | 0005     | 0005 is 0x0005 = 5(DEC), the event mode uplink interval is 5 minutes.                                                                                                    |
| 15    | Temp&light switch          | uint8  | 01       | means open the temperature and light sensor.  00: Close the temperature and light sensor.                                                                                                    |

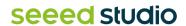

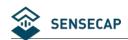

| SOS mode                                                                                                    |       |                 |          |                 | 01: Open the temperature and light sensor.    |
|----------------------------------------------------------------------------------------------------|-------|-----------------|----------|-----------------|-----------------------------------------------|
| 16 SOS mode uint8 00 or use SOS single mode. 17 Enable motion event uint8 11 means disable Event mode. 18-19 The shold uint8 11 means disable Event mode. 18-19 The shold uint16 11 means disable Event mode. 18-19 The shold uint16 11 means disable Event mode. 18-19 The shold uint16 11 means disable Event mode. 18-19 The shold uint16 11 means disable Event mode. 18-19 The shold uint16 11 means disable Event mode. 18-19 The shold uint16 11 means disable Event mode. 18-19 The shold uint16 11 means disable Event mode. 18-19 The shold uint16 11 means disable Event mode. 18-19 The shold uint16 11 means disable Event mode. 18-19 The shold uint16 11 means disable motionless event. 18-19 The shold uint16 11 means disable motionless event. 19 The shold uint16 11 means disable motionless event. 19 The shold uint16 11 means enable shock event. 19 The shold uint16 11 means enable shock event. 19 The shold uint16 11 means enable shock event. 19 The shock event uint16 11 means enable shock event. 19 The shock event uint16 11 means enable shock event. 19 The shock event uint18 12 means enable shock event. 28 Enable temperature event uint18 12 means enable shock event. 29-30 Temperature event uplink uint16 11 means enable shock event. 29-30 Temperature event uplink uint16 11 means enable shock event. 20 Temperature event uplink uint16 11 means enable shock event. 20 Temperature event uplink uint16 11 means enable shock event. 20 Temperature event uplink uint16 11 means enable shock event. 20 Temperature event uplink uint16 11 means enable shock event. 20 Temperature event uplink uint16 11 means enable shock event. 20 Temperature event uplink uint16 11 means enable shock event. 20 Temperature event uplink uint16 11 means enable shock event. 20 Temperature event uplink uint16 11 means enable shock event. 20 Temperature event uplink uint16 11 means enable shock event.                                                                                                    |       |                 |          |                 |                                               |
| 17 Enable motion event uint8  18-19 B-Axis motion threshold uint16  18-19 Threshold uint16  18-19 Threshold uint16  18-10 Threshold uint16  18-10 Thre |       |                 |          |                 | means use SOS single mode.                    |
| Enable motion event wints wints wints wints wints with the scale event mode.  18–19  3-Axis motion threshold wints wints | 16    | SOS mode        | uint8    | 00              | 00: use SOS single mode.                      |
| 18-19 Enable motion event wints wints wint |       |                 |          |                 | 01: use SOS continuous mode.                  |
| 18~19 3-Axis motion threshold uint16 1016 1016 1017 1018 1018 1019 3-Axis motion threshold uint16 1019 1019 1019 1019 1019 1019 1019 10                                                                                                    |       |                 |          |                 | 00 means disable Event mode.                  |
| 18~19 3-Axis motion threshold uint16 1016 When the acceleration exceeds 30mg, determine that the device is in motion, when it is 2 minutes below this value, determine that the device is in motion, when it is 2 minutes below this value, determine that the device is in motion, when it is 2 minutes below this value, determine that the device is in motionless is 0x0005 = 5(DEC), when device is on motion, the interval is 5 minutes.  20~21 Motion start interval uint8 100 means disable motionless event.  22 Motionless event 101: enable motionless event.  23~24 Motionless timeout uint16 116 116 is 0x0168 = 360(DEC), when the device is stationary in a location for more than 360 minutes, a motionless timeout event is triggered.  25 Enable shock event.  26 Enable shock uint8 101 means enable shock event.  27 Of disable shock event.  28 Enable temperature event uint8 101 means enable shock event.  29 Temperature event uint8 101 means enable shock event.  29 Temperature event uplink interval is 5 minutes.  20 Temperature event uplink uint16 116 is 0x0005 = 5(DEC), when the temperature exceeds the threshold, the location and sensor data will upload every 5 minutes.  20 Temperature sample interval uint16 1016 1016 1016 1016 1016 1016 1016 1                                                                                                    | 17    |                 | uint8    | 00              | 00: disable Event mode.                       |
| 18~19 3-Axis motion threshold uint16 016 When the acceleration exceeds 30mg, determine that the device is in motion, when it is 2 minutes below this value, determine that the device is in motion, when it is 2 minutes below this value, determine that the device is in motionless expension and the interval is 5 minutes.  20~21 Motion start uint16 0000 00000 000000 000000 000000 000000                                                                                                    |       | Ovorin          |          |                 | 01: enable Event mode.                        |
| threshold wint16 determine that the device is in motion, when it is 2 minutes below this value, determine that the device is in motion, when it is 2 minutes below this value, determine that the device is in motionless.  20-21 Motion start interval wint16 wint16 word interval is 5 minutes.  Enable motionless event.  22 Enable motionless event.  23-24 Motionless timeout wint16 wint16 wint16 word interval is 5 minutes.  23-25 Enable shock event wint16 wint16 wint |       |                 |          |                 | 001e is 0x001E=30(DEC) mg                     |
| threshold threshold start learning that the device is in motionless.  20~21 Motion start line and the device is in motionless.  Enable motionless event.  22 Enable motionless event.  23~24 Motionless timeout lint16  Enable shock event.  23~24 timeout lint8  Enable shock event.  25 Enable shock event  26~27 3-Axis threshold lint16  Enable temperature event lint8  Enable temperature event lint8  Enable event lint16  Enable shock event.  26~27 Temperature event lint16  Enable temperature event lint16  Enable temperature exceeds the threshold, the location and sensor data will upload every 5 minutes.  Enable temperature sample interval lint16  Enable temperature exceeds the threshold, the location and sensor data will upload every 5 minutes.                                                                                                    | 40.40 | 3-Axis motion   | 1-140    | 004             | When the acceleration exceeds 30mg,           |
| Enable motionless event uint8  Enable motionless event  23~24 Motionless timeout  Motionless timeout  Motionless timeout  Motionless timeout  Lint16  Lint16   | 18~19 | threshold       | uint16   | 001e            | is 2 minutes below this value, determine that |
| Enable motionless event uint8  Enable motionless event  23~24 Motionless timeout  Motionless timeout  Motionless timeout  Motionless timeout  Lint16  Lint16   | 00.04 | Motion start    | . 140    |                 | 0005 is $0x0005 = 5(DEC)$ , when device is    |
| Enable motionless event.  23~24 Motionless timeout  Motionless timeout  Lint16 Motionless timeout  Lint16 Motionless timeout  Motionless timeout  Lint16 Motionless timeout  Lint16 Motionless timeout  Lint16 Motionless timeout  Lint16 Motionless timeout  Lint16 Motionless timeout  Lint16 Motionless timeout  Lint16 Motionless timeout  Lint16 Motionless timeout  Lint16 Motionless timeout  Lint16 Motionless timeout  Lint16 Motionless timeout  Lint18 Motionless timeout  Lint18 Mot | 20~21 |                 | uint16   | 0005            |                                               |
| motionless event uint8 00 00: disable motionless event.  01: enable motionless event.  23~24 Motionless timeout uint16 100 100: disable motionless event.  23~24 Motionless timeout uint16 100 100: enable motionless event.  25 Enable shock event uint8 01 01 means enable shock event.  00: disable shock event.  01: enable shock event.  01: enable shock event.  110: is 0x012C=300(DEC) mg  When the acceleration exceeds 300mg, the shock event is triggered.  28 Enable temperature event uint8 00 means enable shock event.  110: is 0x012C=300(DEC) mg  When the acceleration exceeds 300mg, the shock event is triggered.  110: means enable shock event.  110: is 0x012C=300(DEC) mg  When the acceleration exceeds 300mg, the shock event is triggered.  110: means enable shock event.  111: is 0x0012C=300(DEC) mg  When the acceleration exceeds 300mg, the shock event is triggered.  111: is 0x0012C=300(DEC) mg  When the acceleration exceeds 300mg, the shock event is triggered.  111: is 0x0012C=300(DEC) mg  When the acceleration exceeds 300mg, the shock event is triggered.  111: is 0x0012C=300(DEC) mg  When the acceleration exceeds 300mg, the shock event is triggered.  111: is 0x0012C=300(DEC) mg  When the acceleration exceeds 300mg, the shock event is triggered.                                                                                                    |       | Enable          |          |                 | means disable motionless event.               |
| Motionless timeout uint16 uint16 uint16 is stationary in a location for more than 360 minutes, a motionless timeout event is triggered.  Enable shock event uint8 images is 0x012C=300(DEC) mg  When the acceleration exceeds 300mg, the shock event is triggered.  Enable threshold uint16 interval uint16 interval uint16 is 0x001E=30(DEC) seconds  1158 is 0x0168 = 360(DEC), when the device is stationary in a location for more than 360 minutes, a motionless timeout event is triggered.  1158 is 0x0168 = 360(DEC), when the device is stationary in a location for more than 360 minutes, a motionless timeout event.  1158 is 0x012C=300(DEC) mg  When the acceleration exceeds 300mg, the shock event is triggered.  1169 means enable shock event.  1170 oil disable shock event.  1171 oil disable shock event.  1172 is 0x0015 = 5(DEC), when the temperature exceeds the threshold, the location and sensor data will upload every 5 minutes.  1173 oil disable shock event.  1174 oil disable shock event.  1175 oil disable shock event.  1175 oil disable shock event.  1175 oil disable shock event.  1176 oil disable shock event.  1176 oil disable shock event.  1177 oil disable shock event.  1176 oil disable shock event.  1176 oil disable shock event.  1176 oil disable shock event.  1176 oil disable shock event.  1176 oil disable shock event.  1177 oil disable shock event.  1177 oil disable shock event.  1178 oil disable shock event.  1178 oil disable shock event.  1178 oil disable shock event.  1178 oil disable shock event.  1178 oil disable shock event.  1179 oil disable shock event.  1170 oil disable shock event.  1170 oil disable shock event.     | 22    | motionless      | uint8    | 00              | 00: disable motionless event.                 |
| Motionless timeout uint16 uint16 uint16 device is stationary in a location for more than 360 minutes, a motionless timeout event is triggered.  Enable shock event uint8 uint16 uint16 u |       | event           |          |                 | 01: enable motionless event.                  |
| timeout timeout than 360 minutes, a motionless timeout event is triggered.  Enable shock event.  25 Enable shock event.  26~27 3-Axis threshold threshold threshold threshold threshold threshold timeout event is triggered.  Enable temperature event uplink interval  Temperature sample interval  112 than 360 minutes, a motionless timeout event is triggered.  01 means enable shock event.  01: enable shock event.  01: enable shock event.  00: disable shock event.  00: disable shock event.  01: enable shock event.  01: enable shock event.                                                                                                    |       |                 |          |                 | 0168 is $0x0168 = 360(DEC)$ , when the        |
| event is triggered.  25 Enable shock event.  26-27 3-Axis shock threshold uint16 interval 29-30 Temperature event uplink interval  27 Enable tevent uint16 interval 29-30 Enable tevent uint16 interval event uint16 interval  28 Enable tevent uint16 interval event uint16 interval  29 20 Enable tevent uint16 interval event uint16 interval  20 10 means enable shock event.  20 10 means enable shock event.  20 10 means enable shock event.  20 11 01 means enable shock event.  20 12 is 0x012C=300(DEC) mg  When the acceleration exceeds 300mg, the shock event is triggered.  20 12 is 0x012C=300(DEC) mg  When the acceleration exceeds 300mg, the shock event.  21 12 is 0x012C=300(DEC) mg  When the acceleration exceeds 300mg, the shock event is triggered.  22 is 0x012C=300(DEC) mg  When the acceleration exceeds 300mg, the shock event is triggered.  23 is 0x012C=300(DEC) mg  When the acceleration exceeds 300mg, the shock event is triggered.  24 is 0x012C=300(DEC) mg  When the acceleration exceeds 300mg, the shock event is triggered.  25 is 0x012C=300(DEC) mg  When the acceleration exceeds 300mg, the shock event is triggered.  26 is 0x0001C = 30(DEC) seconds                                                                                                    | 23~24 |                 | uint16   | 0168            |                                               |
| 25 Enable shock event uint8 01 00: disable shock event.  26~27 3-Axis shock threshold shock uint16 01: enable shock event.  28 Enable temperature event uint8 00 means enable shock event.  29~30 Temperature event uplink interval uint16 00: disable shock event.  29-30 Temperature sample interval uint16 00: disable shock event.  29-30 Temperature sample interval uint16 00: disable shock event.  200 means enable shock event.  201 enable shock event.  202 disable shock event.  203 disable shock event.  204 disable shock event.  205 disable shock event.  206 disable shock event.  207 disable shock event.  208 disable shock event.  209 disable shock event.  209 disable shock event.  200 means enable shock event.  200 disable shock event.  200 disable shock event.  200 disable shock event.  201 enable shock event.  201 enable shock event.  202 disable shock event.  203 disable shock event.  205 disable shock event.  206 disable shock event.  207 disable shock event.  208 disable shock event.  209 disable shock event.  200 disable shock event.  200 disable shock event.                                                                                                    |       | amoodt          |          |                 | ·                                             |
| event unit8 00: disable shock event.  26~27 3-Axis shock threshold uint16 01: enable shock event.  28 Enable temperature event uplink interval uint16 00: disable shock event.  29~30 Temperature event uplink interval uint16 00: disable shock event.  200: disable shock event.  200: disable sh |       |                 |          |                 | 01 means enable shock event.                  |
| 26~27 3-Axis shock threshold uint16 112c is 0x012C=300(DEC) mg  When the acceleration exceeds 300mg, the shock event is triggered.  Enable temperature event uint8 00 means enable shock event.  00: disable shock event.  01: enable shock event.  01: enable shock event.  10: enable shock event.  10: enable shock event.                                                                                                    | 25    |                 | uint8    | 01              | 00: disable shock event.                      |
| 26~27 3-Axis shock threshold uint16 Uint16 When the acceleration exceeds 300mg, the shock event is triggered.  Enable temperature event uint8 Uint8 Uint16 Uint16 Uint16 Uint16 Uint16 Uint16 Uint16 Uint16 Uint16 Uint16 Uint16 Uint16 Uint16 Uint16 Uint16 Uint16 Uint16 Uint16 Uint16 Uint16 Uint16 Uint16 Uint16 Uint16 Uint16 Uint16 Uint16 Uint16 Uint16 Uint16 Uint16 Uint16 Uint16 Uint16 Uint16 Uint16 Uint16 Uint16 Uint16 Uint16 Uint16 Uint16 Uint170 Uint170 Uint |       |                 |          |                 | 01: enable shock event.                       |
| threshold uint16 When the acceleration exceeds 300mg, the shock event is triggered.  Enable temperature event uint8 00 means enable shock event.  Temperature event uplink interval uint16 0016 wint16 0016 wint16 wint16 0016 wint16 wint16 0016 wint16 wint16 wint16 0016 wint16 wint16 wint16 wint16 wint16 win |       |                 | 0        |                 | 012c is 0x012C=300(DEC) mg                    |
| Enable temperature event uint8 00 00 means enable shock event.  28 Temperature event uplink interval uint16 001 001 001 001 001 001 001 001 001 0                                                                                                    | 26~27 |                 | uint16   | 012c            |                                               |
| Enable temperature event uint8 00 00: disable shock event.  29~30 Temperature event uplink interval uint16 0005  Temperature event uplink interval uint16 0005  Temperature event uplink interval uint16 0005  Temperature event uplink interval uint16 0005  Temperature sample interval uint16 001e  00: disable shock event.  01: enable shock event.  0005  is 0x0005 = 5(DEC), when the temperature exceeds the threshold, the location and sensor data will upload every 5 minutes.                                                                                                    |       |                 |          |                 | shock event is triggered.                     |
| temperature event uint8 00 00: disable shock event.  29~30 Temperature event uplink interval uint16 uint16 0005  Temperature event uplink interval uint16 0005  Temperature exceeds the threshold, the location and sensor data will upload every 5 minutes.  00: disable shock event.  01: enable shock event.  0005  10005  10005  10005  10005  10005  10005  10005  10005  10005  10005  10005  10005  10005  10005  10005  10005  10005  10005  10005  10005  10005  10005  10005  10005  10005  10005  10005  10005  10005  10005  10005  10005  10005  10005  10005  10005  10005  10005  10005  10005  10005  10005  10005  10005  10005  10005  10005  10005  10005  10005  10005  10005  10005  10005  10005  10005  10005  10005  10005  10005  10005  10005  10005  10005  10005  10005  10005  10005  10005  10005  10005  10005  10005  10005  10005  10005  10005  10005  10005  10005  10005  10005  10005  10005  10005  10005  10005  10005  10005  10005  10005  10005  10005  10005  10005  10005  10005  10005  10005  10005  10005  10005  10005  10005  10005  10005  10005  10005  10005  10005  10005  10005  10005  10005  10005  10005  10005  10005  10005  10005  10005  10005  10005  10005  10005  10005  10005  10005  10005  10005  10005  10005  10005  10005  10005  10005  10005  10005  10005  10005  10005  10005  10005  10005  10005  10005  10005  10005  10005  10005  10005  10005  10005  10005  10005  10005  10005  10005  10005  10005  10005  10005  10005  10005  10005  10005  10005  10005  10005  10005  10005  10005  10005  10005  10005  10005  10005  10005  10005  10005  10005  10005  10005  10005  10005  10005  10005  10005  10005  10005  10005  10005  10005  10005  10005  10005  10005  10005  10005  10005  10005  10005  10005  10005  10005  10005  10005  10005  10005  10005  10005  10005  10005  10005  10005  10005  10005  10005  10005  10005  10005  10005  10005  10005  10005  10005  10005  10005  10005  10005  10005  10005  10005  10005  10005  10005  10005  10005  10005  10005  10005  10005  10005  10005  10005  10005  10005  10005  |       | Enable          |          |                 | 00 means enable shock event.                  |
| Temperature event uplink interval uint16 uint16 uin | 28    | temperature     | uint8    | 00              | 00: disable shock event.                      |
| 29~30 remperature event uplink interval uint16 uint16 remperature exceeds the threshold, the location and sensor data will upload every 5 minutes.  Temperature sample interval uint16 uint16 u |       | eveni           |          |                 | 01: enable shock event.                       |
| 29~30 remperature event uplink interval uint16 uint16 remperature exceeds the threshold, the location and sensor data will upload every 5 minutes.  Temperature sample interval uint16 uint16 u |       | Temperature     |          |                 |                                               |
| 5 minutes.  Temperature sample interval uint16  001e  5 minutes.                                                                                                    | 29~30 | event uplink    | uint16   | 0005            |                                               |
| sample interval                                                                                                    |       | interval        |          |                 |                                               |
| sample interval                                                                                                    | 31~32 |                 | uint16   | 0016            | 001e is 0x001E=30(DEC) seconds                |
|                                                                                                    | 01 02 | sample interval | GIIIL TO | <del>5010</del> | The temperature is detected every 30          |

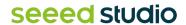

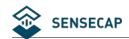

|       |                             |        |      | seconds. When the threshold is triggered, upload location and sensor data.                                                                                                    |
|-------|-----------------------------|--------|------|----------------------------------------------------------------------------------------------------|
| 33~34 | Temperature threshold max   | int16  | 0258 | 0258 is 0x0258 = 600(DEC),  Maximum threshold =600/10=60.0 °C                                                                                                    |
| 35~36 | Temperature threshold min   | int16  | 0000 | 0000 is $0x0000 = 0(DEC)$ ,<br>Minimum threshold=0/10=0.0 °C                                                                                                    |
| 37    | Temperature threshold rule  | uint8  | OC   | means when temperature ≤ min threshold, device will upload location and temperature event.  00: temp ≤ min threshold  01: temp ≥ max threshold  02: temp ≤ min threshold and temp ≥ max threshold  03: min threshold ≤ temp ≤ max threshold |
| 38    | Enable light event          | uint8  | 00   | <ul><li>means disable light event.</li><li>disable light event.</li><li>enable light event.</li></ul>                                                                                                    |
| 39~40 | Light event uplink interval | uint16 | 0005 | occept is 0x0005 = 5(DEC), when the light exceeds the threshold, the location and sensor data will upload every 5 minutes.                                                                                                    |
| 41~42 | Light sample interval       | uint16 | 0001 | O001 is 0x0001=1(DEC) seconds  The temperature is detected every 1 seconds. When the threshold is triggered, upload location and sensor data.                                                                                               |
| 43~44 | Light threshold max         | uint16 | 0064 | 0064 is 0x0064 = 100(DEC) %  Maximum threshold =100%                                                                                                    |
| 45~46 | Light threshold min         | uint16 | 0000 | 0000 is 0x0000 = 0(DEC) %  Minimum threshold=0%                                                                                                    |
| 47    | Light warning type          | uint8  | 00   | means when light ≤ min threshold, device will upload location and light event.  00: light ≤ min threshold  01: light ≥ max threshold  02: light ≤ min threshold and light ≥ max threshold                                                   |

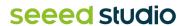

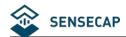

|--|

#### 6.2.2 Device Status Packet -Periodic Mode 0x02

The Device Status package is uploaded when join LoRaWAN network. The Device Status packet has two packet formats in different working modes:

- 1) Event Mode, ID=0x01
- 2) Periodic Mode, ID= 0x02

#### **Device Status Packet -Periodic Mode: 0x02**

| 0x02 | Byte2            | Byte3~4          | Byte5~6          | Byte7        | Byte8                | Byte9~10              | Byte11~12          |
|------|------------------|------------------|------------------|--------------|----------------------|-----------------------|--------------------|
| ID   | battery<br>level | software version | hardware version | work<br>mode | positioning strategy | heartbeat<br>interval | uplink<br>Interval |

| Byte13~14                  | Byte15            | Byte16   |
|----------------------------|-------------------|----------|
| event mode uplink interval | temp&light switch | SOS mode |

#### The raw payload:

#### 025601050105<mark>01</mark>00<mark>02d0</mark>003c<mark>003c</mark>0000

| Byte | Value            | Туре   | Raw Data  | Description                                                                                                    |
|------|------------------|--------|-----------|----------------------------------------------------------------------------------------------------|
| 1    | Frame ID         | uint8  | 02        | 02 is the packet ID.                                                                                                   |
| 2    | Battery level    | uint8  | <u>56</u> | 56 is 0x56 = 86(DEC) The battery level is 86%                                                                          |
| 3~4  | Software version | uint16 | 0105      | 0105 is 0x0105 == v1.5 The software version is v1.5                                                                    |
| 5~6  | Hardware version | uint16 | 0105      | 0105 is 0x0105 == v1.5 The hardware version is v1.5                                                                    |
| 7    | Work mode        | uint8  | 01        | <ul><li>01 is 0x01, means the device use "Periodic mode".</li><li>00: Standby mode</li><li>01: Periodic mode</li></ul> |

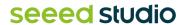

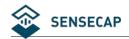

|       |                            |        |      | 02: Event mode                                                                                          |
|-------|----------------------------|--------|------|----------------------------------------------------------------------------------------------------|
|       |                            |        |      | <ul><li>is 0x01, means the device use "GNSS only" positioning strategy.</li><li>00: Only GNSS</li></ul> |
|       |                            |        |      | 01: Only Wi-Fi                                                                                          |
|       |                            |        |      | 02: Wi-Fi+GNSS                                                                                          |
| 8     | Positioning strategy       | uint8  | 00   | 03: GNSS + Wi-Fi                                                                                        |
|       |                            |        |      | 04: Only Bluetooth                                                                                      |
|       |                            |        |      | 05: Bluetooth + Wi-Fi                                                                                   |
|       |                            |        |      | 06: Bluetooth + GNSS                                                                                    |
|       |                            |        |      | 07: Bluetooth + Wi-Fi + GNSS                                                                            |
| 9~10  | Heartbeat interval         | uint16 | 02d0 | 02d0 is 0x02D0 = 720(DEC) minutes, the heartbeat interval is 720 minutes.                               |
| 11~12 | Uplink Interval            | uint16 | 003c | <b>003c</b> is 0x003C = 60(DEC) minutes, the uplink interval is 60 minutes.                             |
| 13~14 | Event mode uplink interval | uint16 | 003c | 003c is 0x003C = 60(DEC), the event mode uplink interval is 60 minutes.                                 |
|       | Temp&light                 |        |      | 00 means open the temperature and light sensor.                                                         |
| 15    | switch                     | uint8  | 00   | 00: Close the temperature and light sensor.                                                             |
|       |                            |        | 25.  | 01: Open the temperature and light sensor.                                                              |
|       |                            |        |      | 00 means use SOS single mode.                                                                           |
| 16    | SOS mode                   | uint8  | 00   | 00: use SOS single mode.                                                                                |
|       |                            |        |      | 01: use SOS continuous mode.                                                                            |

### 6.2.3 Heartbeat Packet -0x05

When no data is uploaded by the device within the heartbeat interval, a heartbeat packet will be triggered. This packet only contains battery information.

| 0x05 | Byte2         | Byte3     | Byte4                | Byte5    |
|------|---------------|-----------|----------------------|----------|
| ID   | battery level | work mode | positioning strategy | SOS mode |

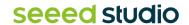

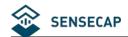

### The raw payload:

### <mark>05</mark>64<mark>01</mark>00<mark>01</mark>

| Byte | Value                | Туре  | Raw Data        | Description                                                                                                    |
|------|----------------------|-------|-----------------|----------------------------------------------------------------------------------------------------|
| 1    | Frame ID             | uint8 | <mark>05</mark> | 05 is the packet ID.                                                                                                    |
| 2    | Battery level        | uint8 | 64              | 64 is 0x64 = 100(DEC) The battery level is 100%                                                                                                    |
| 3    | Work mode            | uint8 | 01              | <ul><li>01 is 0x01, means the device use "Periodic mode".</li><li>00: Standby mode</li><li>01: Periodic mode</li><li>02: Event mode</li></ul>                                                                                      |
| 4    | Positioning strategy | uint8 |                 | oo is 0x01, means the device use "GNSS only" positioning strategy.  00: Only GNSS  01: Only Wi-Fi  02: Wi-Fi+GNSS  03: GNSS + Wi-Fi  04: Only Bluetooth  05: Bluetooth + Wi-Fi  06: Bluetooth + GNSS  07: Bluetooth + Wi-Fi + GNSS |
| 5    | SOS mode             | uint8 | 00              | <ul><li>means use SOS single mode.</li><li>use SOS single mode.</li><li>use SOS continuous mode.</li></ul>                                                                                                    |

# 6.2.4 GNSS Location and Sensor Packet-0x06

ID 0x06 is used to upload GNSS location, sensor data and battery.

| 0x06 | Byte2~4      | Byte5                 | Byte6~9  | Byte10~13 | Byte14~17 |
|------|--------------|-----------------------|----------|-----------|-----------|
| ID   | event status | motion segment number | UTC time | longitude | latitude  |

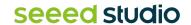

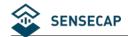

| Byte18~19   | Byte20~21 | Byte22        |
|-------------|-----------|---------------|
| Temperature | Light     | battery level |

### The raw payload:

06000008<mark>00</mark>6462248d<mark>06ca5028</mark>01587ec6<mark>00fe</mark>0000<mark>57</mark>

| Byte | Value                 | Туре   | Raw Data        | Description                                                                                                    |
|------|-----------------------|--------|-----------------|----------------------------------------------------------------------------------------------------|
| 1    | Frame ID              | uint8  | <mark>06</mark> | 06 is the packet ID.                                                                                                    |
|      |                       |        |                 | 000008 is 0x000008, 0x0000XX is reserved and 0x08 is the event status. This byte has 8 bits, each representing an event. |
|      |                       |        |                 | Bit1: Start moving event.                                                                                                |
|      |                       |        |                 | Bit2: End movement event.                                                                                                |
|      |                       |        |                 | Bit3: Motionless event.                                                                                                  |
|      |                       |        |                 | Bit4: Shock event.                                                                                                    |
|      |                       |        |                 | Bit5: Temperature event.                                                                                                 |
|      |                       |        |                 | Bit6: Light event.                                                                                                    |
|      |                       |        |                 | Bit7: SOS event.                                                                                                    |
|      |                       |        |                 | Bit8: Press once event.                                                                                                  |
| 2~4  | event status          | uint24 | 000008          |                                                                                                    |
|      |                       |        |                 | Convert to hexadecimal:                                                                                                  |
|      |                       |        |                 | 0x000000: no event                                                                                                    |
|      |                       |        |                 | 0x000001: Start moving event.                                                                                            |
|      |                       |        |                 | 0x000002: End movement event.                                                                                            |
|      |                       |        |                 | 0x000004: Motionless event.                                                                                              |
|      |                       |        |                 | 0x000008: Shock event.                                                                                                   |
|      |                       |        |                 | 0x000010: Temperature event.                                                                                             |
|      |                       |        |                 | 0x000020: Light event.                                                                                                   |
|      |                       |        |                 | 0x000040: SOS event.                                                                                                    |
|      |                       |        |                 | 0x000080: Press once event.                                                                                              |
|      |                       |        |                 | 00 is 0x00 == 0.                                                                                                    |
| 5    | Motion segment number | uint8  | 00              | When the motion begins, the count increases by 1. Record that this is a movement.                                        |

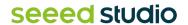

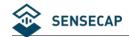

| 6~9   | UTC time      | uint32 | 6462248d  | 6462248d is 0x6462248D = 1684153485(DEC) seconds.  Convert it to Beijing Time: 2023-05-15 20:24:45                                               |
|-------|---------------|--------|-----------|----------------------------------------------------------------------------------------------------|
| 10~13 | Longitude     | int32  | 06ca5028  | 06ca5028         is         0x06CA5028         =           113922088(DEC),         the         longitude=           113922088/1000000=113.922088 |
| 14~17 | Latitude      | int32  | 01587ec6  | 01587ec6 is 0x01587EC6 = 22576838(DEC),<br>the Latitude = 22576838/1000000=22.576838                                                             |
| 18~19 | Temperature   | int16  | 00fe      | 00fe is 0x00FE = 254(DEC),<br>temperature=254/10=25.4°C                                                                                          |
| 20~21 | Light         | uint16 | 0000      | 0000 is $0x0000 = 0(DEC)$ minutes, the light=0=0%                                                                                                |
| 22    | Battery level | uint8  | <b>57</b> | 57 is 0x57 = 87(DEC) The battery level is 87%                                                                                                    |

### 6.2.5 Wi-Fi Location and Sensor Packet-0x07

ID 0x07 is used to upload Wi-Fi Mac addresses, sensor data and battery.

| 0x07 | Byte2~4         | Byte5                 | Byte6~9     | Byte10~15   | Byte16                          |
|------|-----------------|-----------------------|-------------|-------------|---------------------------------|
| ID   | event<br>status | motion segment number | UTC<br>time | MAC address | The RSSI of MAC address 1, int8 |

| Byte17~22     | Byte23                          | Byte24~29     | Byte30                          | Byte31~36     | Byte37                          |
|---------------|---------------------------------|---------------|---------------------------------|---------------|---------------------------------|
| MAC address 2 | The RSSI of MAC address 2, int8 | MAC address 3 | The RSSI of MAC address 3, int8 | MAC address 4 | The RSSI of MAC address 4, int8 |

| Byte38~39   | Byte40~41 | Byte42        |
|-------------|-----------|---------------|
| Temperature | Light     | battery level |

### The raw payload:

070000080064622472487397162234bb3ccd5798fd2ebc74cf002f3ad0a9ec26ca022958b900fe000057

| Byte | Value | Туре | Raw Data | Description |
|------|-------|------|----------|-------------|
|      |       |      |          |             |

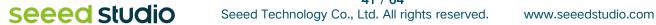

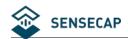

| 1     | Frame ID              | uint8  | 07           | 07 is the packet ID.                                                                                                    |
|-------|-----------------------|--------|--------------|----------------------------------------------------------------------------------------------------|
|       |                       |        |              | 000008 is 0x000008, 0x00000XX is reserved and 0x08 is the event status. This byte has 8 bits, each representing an event. |
|       |                       |        |              | Bit1: Start moving event.                                                                                                 |
|       |                       |        |              | Bit2: End movement event.                                                                                                 |
|       |                       |        |              | Bit3: Motionless event.                                                                                                   |
|       |                       |        |              | Bit4: Shock event.                                                                                                    |
|       |                       |        |              | Bit5: Temperature event.                                                                                                  |
|       |                       |        |              | Bit6: Light event.                                                                                                    |
|       |                       |        |              | Bit7: SOS event.                                                                                                    |
|       |                       |        |              | Bit8: Press once event.                                                                                                   |
| 2~4   | event status          | uint24 | 000008       |                                                                                                    |
|       |                       |        |              | Convert to hexadecimal:                                                                                                   |
|       |                       |        |              | 0x000000: no event                                                                                                    |
|       |                       |        |              | 0x000001: Start moving event.                                                                                             |
|       |                       |        |              | 0x000002: End movement event.                                                                                             |
|       |                       |        |              | 0x000004: Motionless event.                                                                                               |
|       |                       |        |              | 0x000008: Shock event.                                                                                                    |
|       |                       |        |              | 0x000010: Temperature event.                                                                                              |
|       |                       |        |              | 0x000020: Light event.                                                                                                    |
|       |                       |        |              | 0x000040: SOS event.                                                                                                    |
|       |                       |        |              | 0x000080: Press once event.                                                                                               |
|       | NA-C                  |        |              | 00 is $0x00 == 0$ .                                                                                                    |
| 5     | Motion segment number | uint8  | 00           | When the motion begins, the count increases by 1. Record that this is a movement.                                         |
| 0.0   | LITAGE                |        | 24000470     | 64622472 is 0x64622472 = 1684153458 (DEC) seconds.                                                                        |
| 6~9   | UTC time              | uint32 | 64622472     | Convert it to Beijing Time: 2023-05-15 20:24:18                                                                           |
| 4.6   |                       |        |              | 487397162234                                                                                                    |
| 10~15 | MAC address 1         |        | 487397162234 | the MAC address (HEX)= 48:73:97:16:22:34                                                                                  |
| 16    | The RSSI of           | int8   | bb           | bb is 0xBB = -69(DEC), the type is int8                                                                                   |
| 10    | MAC address 1         | ino    |              | the RSSI = -69                                                                                                    |
| 17~22 | MAC address 2         |        | 3ccd5798fd2e | 3ccd5798fd2e                                                                                                    |

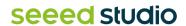

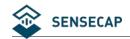

|       |                           |        |                 | the MAC address (HEX)= 3C:CD:57:98:FD:2E                              |
|-------|---------------------------|--------|-----------------|-----------------------------------------------------------------------|
| 23    | The RSSI of MAC address 2 | int8   | bc              | bc is $0xBC = -68(DEC)$ , the type is int8 the RSSI = -68             |
| 24~29 | MAC address 3             |        | 74cf002f3ad0    | T4cf002f3ad0 the MAC address (HEX)= 74:CF:00:2F:3A:D0                 |
| 30    | The RSSI of MAC address 3 | int8   | <mark>a9</mark> | a9 is 0xA9 = -87(DEC), the type is int8 the RSSI = -87                |
| 31~36 | MAC address 4             |        | ec26ca022958    | ec26ca022958<br>the MAC address (HEX)=<br>EC:26:CA:02:29:58           |
| 37    | The RSSI of MAC address 4 | int8   | <mark>69</mark> | $\frac{99}{1}$ is $0xA9 = -71(DEC)$ , the type is int8 the RSSI = -71 |
| 38~39 | Temperature               | int16  | 00fe            | 00fe is 0x00FE = 254(DEC),<br>temperature=254/10=25.4°C               |
| 40~41 | Light                     | uint16 | 0000            | 0000 is $0x0000 = 0(DEC)$ minutes, the light=0=0%                     |
| 42    | battery level             | uint8  | 57              | 57 is 0x57 = 87(DEC) The battery level is 87%                         |

### 6.2.6 Bluetooth Location and Sensor Packet-0x08

ID 0x08 is used to upload Bluetooth Beacon MAC addresses, sensor data and battery.

| 0x08 | Byte2~4         | Byte5                 | Byte6~9     | Byte10~15   | Byte16                          |
|------|-----------------|-----------------------|-------------|-------------|---------------------------------|
| ID   | event<br>status | motion segment number | UTC<br>time | MAC address | The RSSI of MAC address 1, int8 |

| Byte17~22     | Byte23                          | Byte24~29     | Byte30                          | Byte31~32   | Byte33~34 | Byte 35          |
|---------------|---------------------------------|---------------|---------------------------------|-------------|-----------|------------------|
| MAC address 2 | The RSSI of MAC address 2, int8 | MAC address 3 | The RSSI of MAC address 3, int8 | Temperature | light     | battery<br>level |

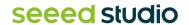

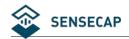

### The raw payload:

08<mark>00000800646225bb5162d2c1b9d3</mark>ca1b5bd2afeae5c0d0e2d70529e8c900fa000057

| Byte  | Value                 | Туре   | Raw Data     | Description                                                                                                    |
|-------|-----------------------|--------|--------------|----------------------------------------------------------------------------------------------------|
| 1     | Frame ID              | uint8  | 08           | 08 is the packet ID.                                                                                                    |
|       |                       |        |              | 000008 is 0x000008, 0x0000XX is reserved and 0x08 is the event status. This byte has 8 bits, each representing an event. |
|       |                       |        |              | Bit1: Start moving event.                                                                                                |
|       |                       |        |              | Bit2: End movement event.                                                                                                |
|       |                       |        |              | Bit3: Motionless event.                                                                                                  |
|       |                       |        |              | Bit4: Shock event.                                                                                                    |
|       |                       |        |              | Bit5: Temperature event.                                                                                                 |
|       |                       |        |              | Bit6: Light event.                                                                                                    |
|       |                       |        |              | Bit7: SOS event.                                                                                                    |
|       |                       |        |              | Bit8: Press once event.                                                                                                  |
| 2~4   | event status          | uint24 | 000008       |                                                                                                    |
|       |                       |        |              | Convert to hexadecimal:                                                                                                  |
|       |                       |        |              | 0x000000: no event                                                                                                    |
|       |                       |        |              | 0x000001: Start moving event.                                                                                            |
|       |                       |        |              | 0x000002: End movement event.                                                                                            |
|       |                       |        |              | 0x000004: Motionless event.                                                                                              |
|       |                       | SCUII. |              | 0x000008: Shock event.                                                                                                   |
|       |                       |        |              | 0x000010: Temperature event.                                                                                             |
|       |                       |        |              | 0x000020: Light event.                                                                                                   |
|       |                       |        |              | 0x000040: SOS event.                                                                                                    |
|       |                       |        |              | 0x000080: Press once event.                                                                                              |
|       | 0,0                   |        |              | 00 is $0x00 == 0$ .                                                                                                    |
| 5     | Motion segment number | uint8  | 00           | When the motion begins, the count increases                                                                              |
|       | Hamber                |        |              | by 1. Record that this is a movement.                                                                                    |
|       |                       |        |              | 646225bb is 0x646225BB = 1684153787 (DEC) seconds.                                                                       |
| 6~9   | UTC time              | uint32 | 646225bb     | Convert it to Beijing Time: 2023-05-15                                                                                   |
|       |                       |        |              | 20:29:47                                                                                                    |
| 10~15 | MAC address 1         |        | 5162d2c1b9d3 | 5162d2c1b9d3                                                                                                    |

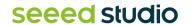

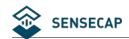

|       |                           |        |                 | the MAC address (HEX)=51:62:D2:C1:B9:D3                     |
|-------|---------------------------|--------|-----------------|-------------------------------------------------------------|
| 16    | The RSSI of MAC address 1 | int8   | <mark>c0</mark> | c0 is $0xC0 = -64(DEC)$ , the type is int8 the RSSI = -64   |
| 17~22 | MAC address 2             |        | 1b5bd2afeae5    | 1b5bd2afeae5<br>the MAC address (HEX)=<br>1B:5B:D2:AF:EA:E5 |
| 23    | The RSSI of MAC address 2 | int8   | bc              | bc is 0xBC = -68(DEC), the type is int8 the RSSI = -68      |
| 24~29 | MAC address 3             |        | d0e2d70529e8    | d0e2d70529e8<br>the MAC address (HEX)=<br>D0:E2:D7:05:29:E8 |
| 30    | The RSSI of MAC address 3 | int8   | <mark>c9</mark> | c9 is 0xC9 = -55(DEC), the type is int8 the RSSI = -55      |
| 31~32 | Temperature               | int16  | 00fa            | 00fa is 0x00FA = 250(DEC),<br>temperature=254/10=25.0°C     |
| 33~34 | Light                     | uint16 | 0000            | 0000 is $0x0000 = 0(DEC)$ minutes, the light=0=0%           |
| 35    | battery level             | uint8  | 57              | 57 is 0x57 = 87(DEC) The battery level is 87%               |

# 6.2.7 GNSS Location Only Packet-0x09

When the sensor is turned off, the device does not upload the sensor measurement value. Only the location data is uploaded.

| 0x09 | Byte2~4      | Byte5                 | Byte6~9  | Byte10~13 | Byte14~17 | Byte18        |
|------|--------------|-----------------------|----------|-----------|-----------|---------------|
| ID   | event status | motion segment number | UTC time | longitude | latitude  | battery level |

### The raw payload:

09000000<mark>00</mark>64631868<mark>06ca5068</mark>01587e4c<mark>56</mark>

| Byte Value Type Raw Data Description | Byte | Value | Туре | Raw Data | Description |  |
|--------------------------------------|------|-------|------|----------|-------------|--|
|--------------------------------------|------|-------|------|----------|-------------|--|

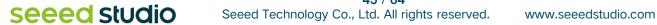

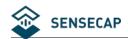

| 1     | Frame ID                    | uint8  | 09              | 09 is the packet ID.                                                                                                    |
|-------|-----------------------------|--------|-----------------|----------------------------------------------------------------------------------------------------|
| 2~4   | event status                | uint24 | 000000          | and 0x08 is the event status. This byte has 8 bits, each representing an event.  Bit1: Start moving event.  Bit2: End movement event.  Bit3: Motionless event.  Bit4: Shock event.  Bit5: Temperature event.  Bit6: Light event.  Bit7: SOS event.  Bit8: Press once event.  Convert to hexadecimal:  0x000000: no event  0x000001: Start moving event.  0x000004: Motionless event.  0x000008: Shock event.  0x000001: Temperature event.  0x000001: Temperature event.  0x000001: Temperature event.  0x000001: Temperature event.  0x000001: SoS event.  0x000001: SoS event. |
| 5     | Motion<br>segment<br>number | uint8  | 00              | <ul><li>is 0x00 == 0.</li><li>When the motion begins, the count increases by 1. Record that this is a movement.</li></ul>                                                                                                    |
| 6~9   | UTC time                    | uint32 | 64631868        | 64631868 is 0x64631868 = 1684215912 (DEC) seconds.  Convert it to Beijing Time: 2023-05-16 13:45:12                                                                                                    |
| 10~13 | Longitude                   | int32  | 06ca5068        | 06ca5068         is 0x06CA5068         = 113922152           (DEC),         the longitude=           113922152/1000000=113.922152                                                                                                    |
| 14~17 | Latitude                    | int32  | 01587e4c        | 01587e4c is 0x01587E4C = 22576716 (DEC),<br>the Latitude = 22576716/1000000=22.576716                                                                                                    |
| 18    | Battery level               | uint8  | <mark>56</mark> | 56 is 0x56 = 86(DEC)                                                                                                    |

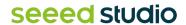

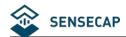

| The battery level is 86% |  |
|--------------------------|--|
|--------------------------|--|

# 6.2.8 Wi-Fi Location Only Packet-0x0A

| 0x0A | Byte2~4         | Byte5                 | Byte6~9     | Byte10~15   | Byte16                          |
|------|-----------------|-----------------------|-------------|-------------|---------------------------------|
| ID   | event<br>status | motion segment number | UTC<br>time | MAC address | The RSSI of MAC address 1, int8 |

| Byte17~22     | Byte23                          | Byte24~29     | Byte30                          | Byte31~36     | Byte37                          | Byte38           |
|---------------|---------------------------------|---------------|---------------------------------|---------------|---------------------------------|------------------|
| MAC address 2 | The RSSI of MAC address 2, int8 | MAC address 3 | The RSSI of MAC address 3, int8 | MAC address 4 | The RSSI of MAC address 4, int8 | battery<br>level |

# The raw payload:

0A0000080064622472487397162234bb3ccd5798fd2ebc74cf002f3ad0a9ec26ca022958b957

| Byte | Value            | Туре   | Raw Data                                                                                                    | Description               |
|------|------------------|--------|----------------------------------------------------------------------------------------------------|---------------------------|
| 1    | Frame ID         | uint8  | <mark>0A</mark>                                                                                                    | OA is the packet ID.      |
|      |                  |        | 000008 is 0x000008, 0x00000XX is reserved and 0x08 is the event status. This byte has 8 bits, each representing an event.  Bit1: Start moving event. |                           |
|      | 2~4 event status |        |                                                                                                    | Bit2: End movement event. |
|      |                  | uint32 | 000008                                                                                                    | Bit3: Motionless event.   |
| 2~4  |                  |        |                                                                                                    | Bit4: Shock event.        |
|      | Ovork status     |        |                                                                                                    | Bit5: Temperature event.  |
|      |                  |        |                                                                                                    | Bit6: Light event.        |
|      |                  |        |                                                                                                    | Bit7: SOS event.          |
|      |                  |        |                                                                                                    | Bit8: Press once event.   |
|      |                  |        |                                                                                                    | Convert to hexadecimal:   |

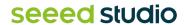

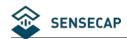

|       |                           |        |                 | 0x000000: no event                                                                |
|-------|---------------------------|--------|-----------------|-----------------------------------------------------------------------------------|
|       |                           |        |                 | 0x000001: Start moving event.                                                     |
|       |                           |        |                 | 0x000002: End movement event.                                                     |
|       |                           |        |                 | 0x000004: Motionless event.                                                       |
|       |                           |        |                 | 0x000008: Shock event.                                                            |
|       |                           |        |                 | 0x000010: Temperature event.                                                      |
|       |                           |        |                 | 0x000020: Light event.                                                            |
|       |                           |        |                 | 0x000040: SOS event.                                                              |
|       |                           |        |                 | 0x000080: Press once event.                                                       |
|       | Motion                    |        |                 | 00 is 0x00 == 0.                                                                  |
| 5     | segment<br>number         | uint8  | 00              | When the motion begins, the count increases by 1. Record that this is a movement. |
|       |                           |        |                 | 64622472 is 0x64622472 = 1684153458 (DEC) seconds.                                |
| 6~9   | UTC time                  | uint32 | 64622472        | Convert it to Beijing Time: 2023-05-15 20:24:18                                   |
| 10~15 | MAC address               |        | 487397162234    | 487397162234<br>the MAC address (HEX)=<br>48:73:97:16:22:34                       |
| 16    | The RSSI of MAC address   | int8   | DB O            | bb is $0xBB = -69(DEC)$ , the type is int8<br>the RSSI = -69                      |
| 17~22 | MAC address 2             | Chile  | 3ccd5798fd2e    | 3ccd5798fd2e  the MAC address (HEX)= 3C:CD:57:98:FD:2E                            |
| 23    | The RSSI of MAC address 2 | int8   | bc              | bc is 0xBC = -68(DEC), the type is int8 the RSSI = -68                            |
| 24~29 | MAC address 3             |        | 74cf002f3ad0    | 74cf002f3ad0<br>the MAC address (HEX)=<br>74:CF:00:2F:3A:D0                       |
| 30    | The RSSI of MAC address 3 | int8   | <mark>a9</mark> | a9 is $0xA9 = -87(DEC)$ , the type is int8 the RSSI = -87                         |
| 31~36 | MAC address               |        | ec26ca022958    | ec26ca022958 the MAC address (HEX)=                                               |

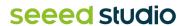

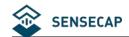

|    |                                 |       |                 | EC:26:CA:02:29:58                                         |
|----|---------------------------------|-------|-----------------|-----------------------------------------------------------|
| 37 | The RSSI of MAC address 4, int8 | int8  | <mark>69</mark> | b9 is $0xA9 = -71(DEC)$ , the type is int8 the RSSI = -71 |
| 38 | battery level                   | uint8 | <b>57</b>       | <b>57</b> is 0x57 = 87(DEC) The battery level is 87%      |

# 6.2.9 Bluetooth Location Only Packet-0x0B

| 0x0B | Byte2~4         | Byte5                 | Byte6~9     | Byte10~15   | Byte16                          |
|------|-----------------|-----------------------|-------------|-------------|---------------------------------|
| ID   | event<br>status | motion segment number | UTC<br>time | MAC address | The RSSI of MAC address 1, int8 |

| Byte17~22     | Byte23                          | Byte24~29 | Byte30                          | Byte31           |
|---------------|---------------------------------|-----------|---------------------------------|------------------|
| MAC address 2 | The RSSI of MAC address 2, int8 |           | The RSSI of MAC address 3, int8 | battery<br>level |

### The raw payload:

0B00000800646225bb5162d2c1b9d3ca1b5bd2afeae5c0d0e2d70529e8c957

| Byte | Value        | Туре   | Raw Data        | Description                                                                                                    |
|------|--------------|--------|-----------------|----------------------------------------------------------------------------------------------------|
| 1    | Frame ID     | uint8  | <mark>0B</mark> | OB is the packet ID.                                                                                                    |
|      |              |        |                 | 000008 is 0x000008, 0x0000XX is reserved and 0x08 is the event status. This byte has 8 bits, each representing an event. |
|      |              |        |                 | Bit1: Start moving event.                                                                                                |
|      |              |        |                 | Bit2: End movement event.                                                                                                |
| 2~4  | event status | uint24 | 800000          | Bit3: Motionless event.                                                                                                  |
|      |              |        |                 | Bit4: Shock event.                                                                                                    |
|      |              |        |                 | Bit5: Temperature event.                                                                                                 |
|      |              |        |                 | Bit6: Light event.                                                                                                    |
|      |              |        |                 | Bit7: SOS event.                                                                                                    |

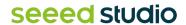

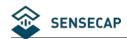

|       |                                 |         |              | Bit8: Press once event.                                                                             |
|-------|---------------------------------|---------|--------------|----------------------------------------------------------------------------------------------------|
|       |                                 |         |              | Convert to hexadecimal:                                                                             |
|       |                                 |         |              | 0x000000: no event                                                                                  |
|       |                                 |         |              | 0x000001: Start moving event.                                                                       |
|       |                                 |         |              | 0x000002: End movement event.                                                                       |
|       |                                 |         |              | 0x000004: Motionless event.                                                                         |
|       |                                 |         |              | 0x000008: Shock event.                                                                              |
|       |                                 |         |              | 0x000010: Temperature event.                                                                        |
|       |                                 |         |              | 0x000020: Light event.                                                                              |
|       |                                 |         |              | 0x000040: SOS event.                                                                                |
|       |                                 |         |              | 0x000080: Press once event.                                                                         |
|       | Motion                          |         |              | 00 is $0x00 == 0$ .                                                                                 |
| 5     | segment<br>number               | uint8   | 00           | When the motion begins, the count increases by 1. Record that this is a movement.                   |
| 6~9   | UTC time                        | uint32  | 646225bb     | 646225bb is 0x646225BB = 1684153787 (DEC) seconds.  Convert it to Beijing Time: 2023-05-15 20:29:47 |
| 10~15 | MAC address                     |         | 5162d2c1b9d3 | 5162d2c1b9d3<br>the MAC address (HEX)=51:62:D2:C1:B9:D3                                             |
| 16    | The RSSI of MAC address 1, int8 | int8    | c0           | co is 0xC0 = -64(DEC), the type is int8 the RSSI = -64                                              |
| 17~22 | MAC address 2                   | <u></u> | 1b5bd2afeae5 | 1b5bd2afeae5<br>the MAC address (HEX)=<br>1B:5B:D2:AF:EA:E5                                         |
| 23    | The RSSI of MAC address 2, int8 | int8    | bc           | bc is 0xBC = -68(DEC), the type is int8 the RSSI = -68                                              |
| 24~29 | MAC address 3                   |         | d0e2d70529e8 | d0e2d70529e8<br>the MAC address (HEX)=<br>D0:E2:D7:05:29:E8                                         |
| 30    | The RSSI of MAC address 3, int8 | int8    | <b>c9</b>    | c9 is $0xC9 = -55(DEC)$ , the type is int8 the RSSI = -55                                           |

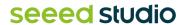

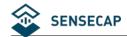

| 31 | battery level | uint8 | <b>57</b> | 57 is 0x57 = 87(DEC) The battery level is 87% |
|----|---------------|-------|-----------|-----------------------------------------------|
|----|---------------|-------|-----------|-----------------------------------------------|

#### 6.2.10 Error Code Packet-0x0D

ID 0x0D packet is used to upload the error code.

#### The raw payload:

<mark>0D</mark>00000001

| Byte | Value      | Туре   | Raw Data | Description                                                                                   |
|------|------------|--------|----------|-----------------------------------------------------------------------------------------------|
| 1    | Frame ID   | uint8  | 0D       | OD is the packet ID.                                                                          |
| 2~5  | Error code | uint32 | 00000001 | 0x00000001: UTC time acquisition failed 0x00000002: Almanac too old 0x00000003: Doppler error |

# 6.2.11 Positioning Status and Sensor Packet-0x11

ID 0x11 is used to upload the positioning status, sensor data and battery.

# The raw payload:

#### 1101<mark>000000</mark>64a763a0<mark>0141</mark>0000<mark>2</mark>f

| Byte | Value              | Туре  | Raw Data        | Description                                                                                                    |
|------|--------------------|-------|-----------------|----------------------------------------------------------------------------------------------------|
| 1    | Frame ID           | uint8 | 11              | 11 is the packet ID.                                                                                                |
| 2    | Positioning status | uint8 | <mark>01</mark> | <ul><li>00: Positioning successful</li><li>01: The GNSS scan timed out and failed to obtain the location.</li></ul> |

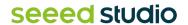

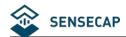

|     |               |        |          | 02: The Wi-Fi scan timed out and failed to obtain the location.                                                          |
|-----|---------------|--------|----------|----------------------------------------------------------------------------------------------------|
|     |               |        |          | 03: The Wi-Fi + GNSS scan timed out and failed to obtain the location.                                                   |
|     |               |        |          | 04: The GNSS + Wi-Fi scan timed out and failed to obtain the location.                                                   |
|     |               |        |          | 05: The Bluetooth scan timed out and failed to obtain the location.                                                      |
|     |               |        |          | 06: The Bluetooth + Wi-Fi scan timed out and failed to obtain the location.                                              |
|     |               |        |          | 07: The Bluetooth + GNSS scan timed out and failed to obtain the location.                                               |
|     |               |        |          | 08: The Bluetooth + Wi-Fi + GNSS scan timed out and failed to obtain the location.                                       |
|     |               |        |          | 000000 is 0x000000, 0x0000XX is reserved and 0x00 is the event status. This byte has 8 bits, each representing an event. |
|     |               |        |          | Bit1: Start moving event.                                                                                                |
|     |               |        |          | Bit2: End movement event.                                                                                                |
|     |               |        |          | Bit3: Motionless event.                                                                                                  |
|     |               |        |          | Bit4: Shock event.                                                                                                    |
|     |               |        |          | Bit5: Temperature event.                                                                                                 |
|     |               |        | 4        | Bit6: Light event.                                                                                                    |
|     |               |        |          | Bit7: SOS event.                                                                                                    |
|     |               |        |          | Bit8: Press once event.                                                                                                  |
| 3~5 | Event status  | uint24 | 000000   |                                                                                                    |
|     |               |        |          | Convert to hexadecimal:                                                                                                  |
|     |               |        |          | 0x000000: no event                                                                                                    |
|     |               |        |          | 0x000001: Start moving event.                                                                                            |
|     |               |        |          | 0x000002: End movement event.                                                                                            |
|     |               |        |          | 0x000004: Motionless event.                                                                                              |
|     | 8             |        |          | 0x000008: Shock event.                                                                                                   |
|     |               |        |          | 0x000010: Temperature event.                                                                                             |
|     |               |        |          | 0x000020: Light event.                                                                                                   |
|     |               |        |          | 0x000040: SOS event.                                                                                                    |
|     |               |        |          | 0x000080: Press once event.                                                                                              |
| 6~9 | UTC Timestamp | uint32 | 64a763a0 | 64a763a0 is 0x64a763a0 = 1688691616 (DEC) seconds.                                                                       |
|     |               |        |          | Convert it to Beijing Time: 2023-07-07                                                                                   |

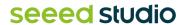

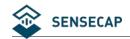

|       |               |        |           | 09:00:16                                                                             |
|-------|---------------|--------|-----------|--------------------------------------------------------------------------------------|
| 10~11 | Temperature   | int16  | 0141      | 0141 is 0x0141 = 321(DEC),<br>temperature=321/10=32.1°C<br>0x8000: No measured value |
| 12~13 | Light         | uint16 | 0000      | 0000 is $0x0000 = 0(DEC)$ minutes, the light=0=0% $0x8000$ : No measured value       |
| 14    | Battery level | uint8  | <b>2F</b> | 2F is 0x2F = 47(DEC) The battery level is 47%                                        |

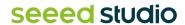

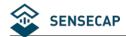

# 6.3 Downlink Packet, FPort=5

The tracker supports LoRaWAN to downlink some commands to adjust parameters. If the device is hibernated, the downlink command takes effect the next time the device wakes up to upload data.

Note: FPort=5

### 6.3.1 Setting the SOS Mode -0x80

| 0x80 | Byte2              |  |  |
|------|--------------------|--|--|
|      | SOS mode           |  |  |
| ID   | 0: single mode     |  |  |
|      | 1: continuous mode |  |  |

8001: set SOS to single mode. 8002: set SOS to continuous mode.

### 6.3.2 Setting the Uplink Interval -0x81

| 0x81 | Byte2~3                                                                  | Byte4~5                                                                      | Byte6~7                                                                     |  |
|------|--------------------------------------------------------------------------|------------------------------------------------------------------------------|-----------------------------------------------------------------------------|--|
| ID   | Heartbeat uplink interval 0000: Keep current configuration Unit: minutes | Periodic mode uplink interval 0000: Keep current configuration Unit: minutes | Event mode uplink interval  0000: Keep current configuration  Unit: minutes |  |

Example: set the periodic mode interval to 30 minutes

Command: 810000001E0000

### 6.3.3 Open the buzzer -0x82

After sending this command, a buzzer alarm tone will be turned on after the device wakes up and will continue to sound for 1 minute.

| 0x82 | Byte2 |  |
|------|-------|--|
|------|-------|--|

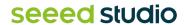

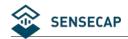

Open the buzzer.

ID 00: close
01: open

8200: close the buzzer 8201: open the buzzer

### 6.3.4 Setting the Work Mode -0x83

| 0x83 | Byte2                             |  |  |
|------|-----------------------------------|--|--|
| ID   | Open the buzzer. 00: standby mode |  |  |
| טו   | 01: periodic mode                 |  |  |
|      | 02: event mode                    |  |  |

8300: set work mode to standby mode 8301: set work mode to periodic mode 8302: set work mode to event mode

# 6.3.5 Setting the Work Mode -0x84

| 0x84 | Byte2               | Byte3~4                 | Byte5~6               | Byte7                   | Byte8~9               |
|------|---------------------|-------------------------|-----------------------|-------------------------|-----------------------|
| ID   | enable motion event | 3-Axis motion threshold | motion start interval | enable motionless event | motionless<br>timeout |

| Byte10                   | Byte11~12              | Byte13                         | Byte14~15                         | Byte16~17                      | Byte18~19                    |
|--------------------------|------------------------|--------------------------------|-----------------------------------|--------------------------------|------------------------------|
| enable<br>shock<br>event | 3-Axis shock threshold | enable<br>temperature<br>event | temperature event uplink interval | temperature<br>sample interval | temperature<br>threshold max |

| Byte20~21                 | Byte22                   | Byte23             | Byte24~25                   | Byte26~27             | Byte28~29           |
|---------------------------|--------------------------|--------------------|-----------------------------|-----------------------|---------------------|
| Temperature threshold min | Temperature warning type | Enable light event | light event uplink interval | light sample interval | light threshold max |

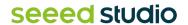

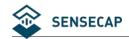

| Byte30~31           | Byte32             |
|---------------------|--------------------|
| light threshold min | light warning type |

#### The command:

| Byte  | Value                          | Туре   | Raw Data | Description                                                                                                    |
|-------|--------------------------------|--------|----------|----------------------------------------------------------------------------------------------------|
| 1     | Frame ID                       | uint8  | 84       | 84 is the packet ID.                                                                                                    |
| 2     | Enable motion event            | uint8  | oc .     | means disable Event mode.  00: disable Event mode.  01: enable Event mode.                                                                                                    |
| 3~4   | 3-Axis motion threshold        | uint16 | 001e     | Onle is 0x001E=30(DEC) mg  When the acceleration exceeds 30mg, determine that the device is in motion, when it is 2 minutes below this value, determine that the device is in motionless. |
| 5~6   | Motion start interval          | uint16 | 0005     | 0005 is $0x0005 = 5(DEC)$ , when device is on motion, the interval is 5 minutes.                                                                                                    |
| 7     | Enable<br>motionless<br>event  | uint8  | 00       | <ul><li>means disable motionless event.</li><li>disable motionless event.</li><li>enable motionless event.</li></ul>                                                                      |
| 8~9   | Motionless<br>timeout          | uint16 | 0168     | O168 is 0x0168 = 360(DEC), when the device is stationary in a location for more than 360 minutes, a motionless timeout event is triggered.                                                |
| 10    | Enable shock event             | uint8  | 01       | <ul><li>01 means enable shock event.</li><li>00: disable shock event.</li><li>01: enable shock event.</li></ul>                                                                           |
| 11~12 | 3-Axis shock threshold         | uint16 | 012c     | O12c is 0x012C=300(DEC) mg  When the acceleration exceeds 300mg, the shock event is triggered.                                                                                            |
| 13    | Enable<br>temperature<br>event | uint8  | 00       | <ul><li>means enable shock event.</li><li>disable shock event.</li></ul>                                                                                                    |

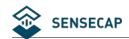

|       |                                         |        |      | 01: enable shock event.                                                                                                    |
|-------|-----------------------------------------|--------|------|----------------------------------------------------------------------------------------------------|
| 14~15 | Temperature<br>event uplink<br>interval | uint16 | 0005 | 0005 is 0x0005 = 5(DEC), when the temperature exceeds the threshold, the location and sensor data will upload every 5 minutes.                                                                                                    |
| 16~17 | Temperature sample interval             | uint16 | 001e | Onle is 0x001E=30(DEC) seconds  The temperature is detected every 30 seconds. When the threshold is triggered, upload location and sensor data.                                                                                             |
| 18~19 | Temperature threshold max               | int16  | 0258 | 0258 is $0x0258 = 600(DEC)$ ,  Maximum threshold = $600/10=60.0$ °C                                                                                                    |
| 20~21 | Temperature threshold min               | int16  | 0000 | 0000 is $0x0000 = 0(DEC)$ ,<br>Minimum threshold=0/10=0.0 °C                                                                                                    |
| 22    | Temperature threshold rule              | uint8  |      | means when temperature ≤ min threshold, device will upload location and temperature event.  00: temp ≤ min threshold  01: temp ≥ max threshold  02: temp ≤ min threshold and temp ≥ max threshold  03: min threshold ≤ temp ≤ max threshold |
| 23    | Enable light event                      | uint8  | 00   | <ul><li>means disable light event.</li><li>disable light event.</li><li>enable light event.</li></ul>                                                                                                    |
| 24~25 | Light event uplink interval             | uint16 | 0005 | is 0x0005 = 5(DEC), when the light exceeds the threshold, the location and sensor data will upload every 5 minutes.                                                                                                    |
| 26~27 | Light sample interval                   | uint16 | 0001 | O001 is 0x0001=1(DEC) seconds  The temperature is detected every 1 seconds. When the threshold is triggered, upload location and sensor data.                                                                                               |
| 28~29 | Light threshold max                     | uint16 | 0064 | 0064 is 0x0064 = 100(DEC) %  Maximum threshold =100%                                                                                                    |
| 30~31 | Light threshold min                     | uint16 | 0000 | 0000 is 0x0000 = 0(DEC) % Minimum threshold=0%                                                                                                    |

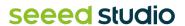

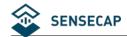

| 32 | Light warning type | uint8 | 00 | means when light ≤ min threshold, device will upload location and light event.  00: light ≤ min threshold  01: light ≥ max threshold  02: light ≤ min threshold and light ≥ max threshold  03: min threshold ≤ light ≤ max threshold |
|----|--------------------|-------|----|----------------------------------------------------------------------------------------------------|
|----|--------------------|-------|----|----------------------------------------------------------------------------------------------------|

# 6.3.6 Request Location -0x85

The request tracker initiates location and uploads based on the current configuration. It is usually used in standby mode.

| 0x85 |  |
|------|--|
| ID   |  |

Example:

85: request location.

# 6.3.7 Setting Positioning strategy -0x86

| 0x86 I | Byte2                                                                                                    |
|--------|----------------------------------------------------------------------------------------------------|
| ID (   | Positioning strategy  00: Only GNSS  01: Only Wi-Fi  02: Wi-Fi+GNSS  03: GNSS + Wi-Fi  04: Only Bluetooth  05: Bluetooth + Wi-Fi  06: Bluetooth + GNSS  07: Bluetooth + Wi-Fi + GNSS |

Example:

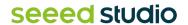

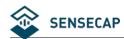

8600: Set the positioning strategy to "Only GNSS".

### 6.3.8 Request Event Parameters -0x87

0x87 ID

Example:

85: request event parameters.

### 6.3.9 Request Device Status Packet -0x88

0x88 ID

Example:

88: request Device Status packet(0x01 or 0x02).

### 6.3.10 Reboot Device -0x89

0x89 ID

Example:

89: After the command is sent, the device reboots and join the network again. Please use this command with caution.

# 6.3.11 Enable Temperature and Light Sensor -0x8C

Enable data collection and upload for the temperature and light sensor.

| 0x83 | Byte2                                  |
|------|----------------------------------------|
| ID   | Open the temperature and light sensor. |

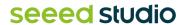

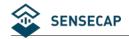

00: Close the temperature and light sensor.

01: Open the temperature and light sensor.

#### Example:

8300: Close the temperature and light sensor. 8301: Open the temperature and light sensor.

#### 6.3.12 Enable SOS Alarm -0x8D

Enable SOS continuous mode, upload positioning quickly, once every minute, stop after 30 consecutive times, accompanied by sound and light alarm.

Turn off SOS by closing the command or by double clicking the key.

| 0x8D | Byte2         |  |
|------|---------------|--|
|      | Open the SOS. |  |
| ID   | 00: Close.    |  |
|      | 01: Open.     |  |

#### Example:

8D00: Close the SOS alarm. 8D01: Open the SOS alarm.

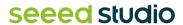

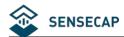

# 7. FAQ

#### 7.1 Location Issues

### 7.1.1 Why is there no GPS location data

- The tracker is indoor. Check whether the device is indoors. If the device is indoors, the GPS location times out. In this case, the location transmission status is uploaded, and the location cannot be obtained. GNSS positioning needs to be used outdoors.
- 2) The installation position of the device affects antenna positioning. When installing the antenna, do not block the position of the antenna.

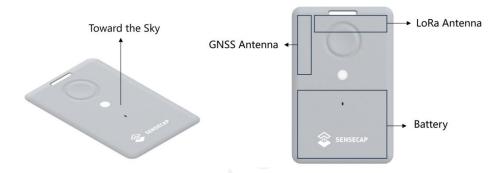

# 7.1.2 Why is Wi-Fi or Bluetooth location not displayed on the App map?

- 1) Wi-Fi location requires the use of a third-party map parsing service, which requires users to invoke the interface for parsing. Currently, Mate App only supports GNSS positioning display.
- 2) Bluetooth positioning needs to determine the location according to the location of the beacon and needs to cooperate with the beacon.

# 7.2 How to use Bluetooth to position?

To use Bluetooth location, you need the Bluetooth beacon, Bluetooth positioning algorithm, and a custom map.

# 7.2.1 Deploy Bluetooth beacons

A Bluetooth beacon is a small and wireless battery-powered radio transmitter that uses BLE as its transmission protocol. This mini-radio transmission device can be "discovered" and seen by all BLE scanners within a certain radius. The Bluetooth beacon, however, cannot "see" anyone back.

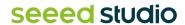

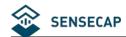

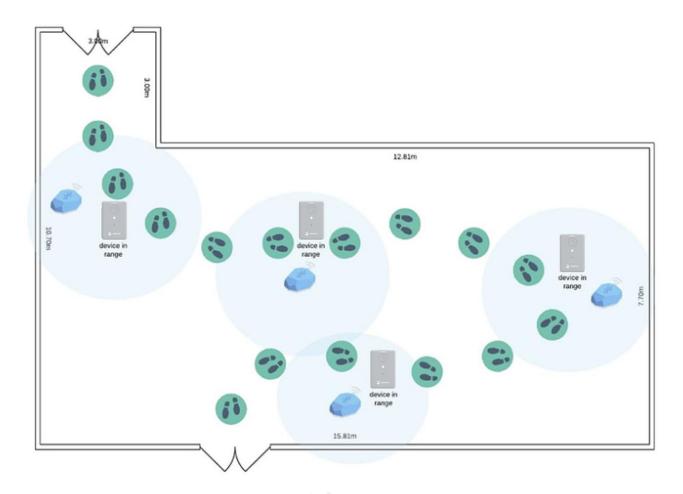

Bluetooth beacons work by transmitting packets of data that are picked up by the tracker via radio waves. The tracker periodically scans around up to 8 Bluetooth beacons and sorts according to RSSI, uploading the UUID and RSSI of the 3 Bluetooth beacons with the best signal strength via LoRa.

A Bluetooth beacon has a theoretical maximum radius distance of less than 100m. Most Bluetooth beacons can reliably transmit up to approximately 30 meters without any physical obstructions. A typical operating range is around 2 to 5 meters, depending on the transmit power. The higher the range, the higher the battery consumption.

It is necessary to consider the density of the beacon deployment according to the indoor situation, such as whether there is shelter, which also determines the accuracy of the Bluetooth positioning. There are plenty of tutorials on YouTube or Google on how to install and use beacons.

# 7.2.2 Bluetooth positioning algorithm and map

There are many experts have provided Bluetooth based positioning calculation methods, the most common is trilateral positioning method, refer to the article: <u>A Comparison Analysis of BLE-Based Algorithms for Localization in Industrial Environments</u>. The SenseCAP tracker provides the UUID and RSSI required by the algorithm, and then calculates the final target location based on the actual deployment location of the user.

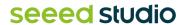

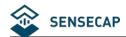

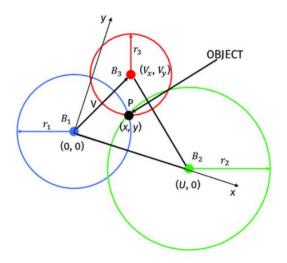

# 7.3 Battery Issues

### 7.3.1 Battery Life

Battery life depends on a variety of factors such as uplink interval, whether the sensor is turned on and used, LoRa transmission distance, operating temperature, etc. Therefore, we use the typical working environment( $25^{\circ}$ C) to predict the battery life, for reference only, and the final life is subject to the actual test.

#### Please download the excel:

https://files.seeedstudio.com/products/SenseCAP/SenseCAP Tracker/Trcaker Battery
Life Calculation T1000 AB.xlsx

# 7.3.2 Why can't I charge the battery?

| Charging         | The LED will flash once every 3 seconds.                                                                                                    |  |
|------------------|----------------------------------------------------------------------------------------------------|--|
| Fully charged    | The LED will stay always on.                                                                                                    |  |
| Charging anomaly | When the device is charged below 0 ° C or above 45 ° C, the device will enter the charge protection state and cannot be charged.  The LED will flash rapidly. |  |

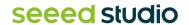

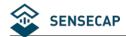

# 8. Document Version

| Version | Date      | Description                      | Editor    |
|---------|-----------|----------------------------------|-----------|
| V1.0    | 5/18/2023 | First edition                    | Jenkin Lu |
| V1.1    | 6/30/2023 | Modify some description.         | Jenkin Lu |
| V1.1    | 6/30/2023 | Add FAQ and feature description. | Jenkin Lu |
| V1.2    | 9/22/2023 | Add 0x11 packet                  | Jessie    |

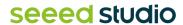